<sup>ФИО: Агафо**ми⁄НИСТЕР<sup>8</sup>СТВО Н**АУКИ И ВЫСШЕГО ОБРАЗОВАНИЯ РОССИЙСКОЙ ФЕДЕРАЦИИ</sup> <mark>Должно**федералльное** государственное автономное образовательное учреждение</mark> **ВЫСШЕГО ОБРАЗОВАНИЯ** Уникальный программный клю**ч«МОСКОВСКИЙ ПОЛИТЕХНИЧЕСКИЙ УНИВЕРСИТЕТ»** 2<del>4Beorcapgkий инстинут (</del>ФИЛИА<mark>Д) МОСКОВСКОГО ПОЛИТЕХНИЧЕСКОГО УНИВЕРСИТЕТА</mark> Дата подписания: 03.05.2024 11:32:14

# **Кафедра Информационных технологий и систем управления**

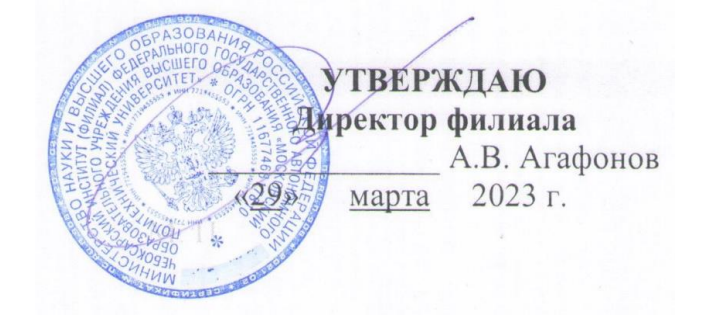

# **РАБОЧАЯ ПРОГРАММА ДИСЦИПЛИНЫ**

**«Программирование для мобильных устройств»**

(наименование дисциплины)

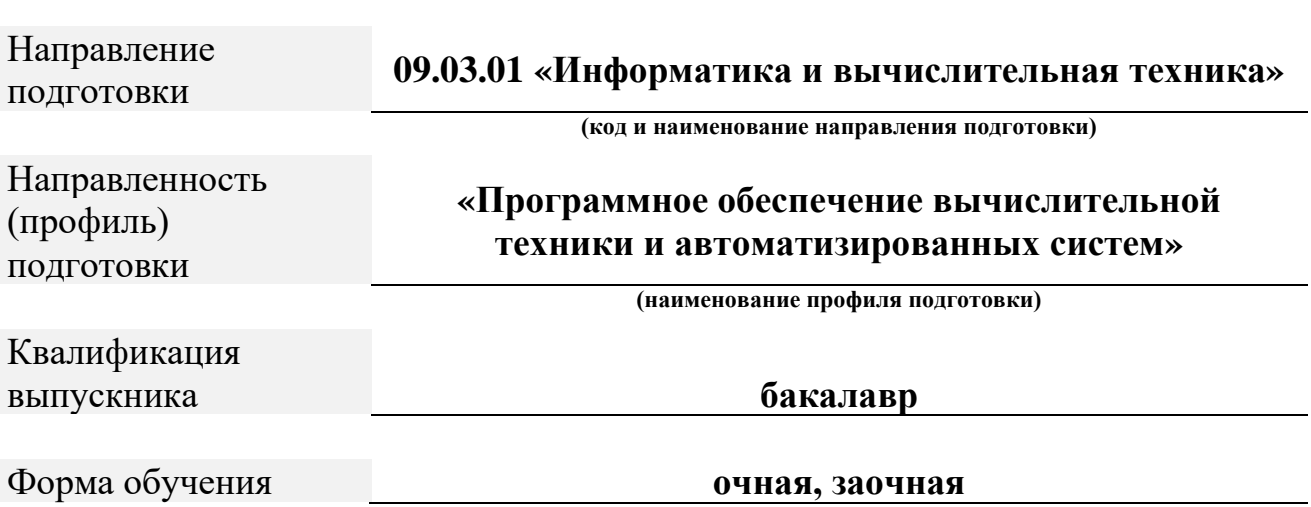

Чебоксары, 2023

Рабочая программа дисциплины разработана в соответствии с:

- Федеральный государственный образовательный стандарт высшего образования - бакалавриат по направлению подготовки 09.03.01 – Информатика и вычислительная техника, утвержденный приказом Министерства науки и высшего образования Российской Федерации № 929 от 19 сентября 2017 г. зарегистрированный в Минюсте 10 октября 2017 года, рег. номер 48489 (далее – ФГОС ВО).

- учебным планом (очной, заочной форм обучения) по направлению подготовки 09.03.01 «Информатика и вычислительная техника».

Рабочая программ дисциплины включает в себя оценочные материалы для проведения текущего контроля успеваемости и промежуточной аттестации по дисциплине (п.8 Фонд оценочных средств для проведения текущего контроля успеваемости, промежуточной аттестации по итогам освоения дисциплины)

# Автор Пикина Наталия Евгеньевна, кандидат педагогических наук, доцент кафедры информационных технологий и систем управления *(указать ФИО, ученую степень, ученое звание или должность)*

Программа одобрена на заседании кафедры ИТСУ (протокол № 06 от  $04.03.2023$ г.).

### **1. Перечень планируемых результатов обучения по дисциплине, соотнесенных с планируемыми результатами освоения образовательной программы (Цели освоения дисциплины)**

1.1. Целями освоения дисциплины «Программирование для мобильных устройств» являются:

- научить студентов языкам программирования, используемым при разработке программного обеспечения для мобильных устройств;

- дать студентам навыки программирования с использованием системных ресурсов ОС Android

- познакомить студентов с перспективами развития аппаратных и программных средств мобильных устройств.

1.2. Области профессиональной деятельности и(или) сферы профессиональной деятельности, в которых выпускники, освоившие программу, могут осуществлять профессиональную деятельность:

- 06 Связь, информационные и коммуникационные технологии (в сфере проектирования, разработки, внедрения и эксплуатации средств вычислительной техники и информационных систем, управления их жизненным циклом).

1.3. К основным задачам изучения дисциплины относится подготовка обучающихся к выполнению трудовых функций в соответствии с профессиональными стандартами:

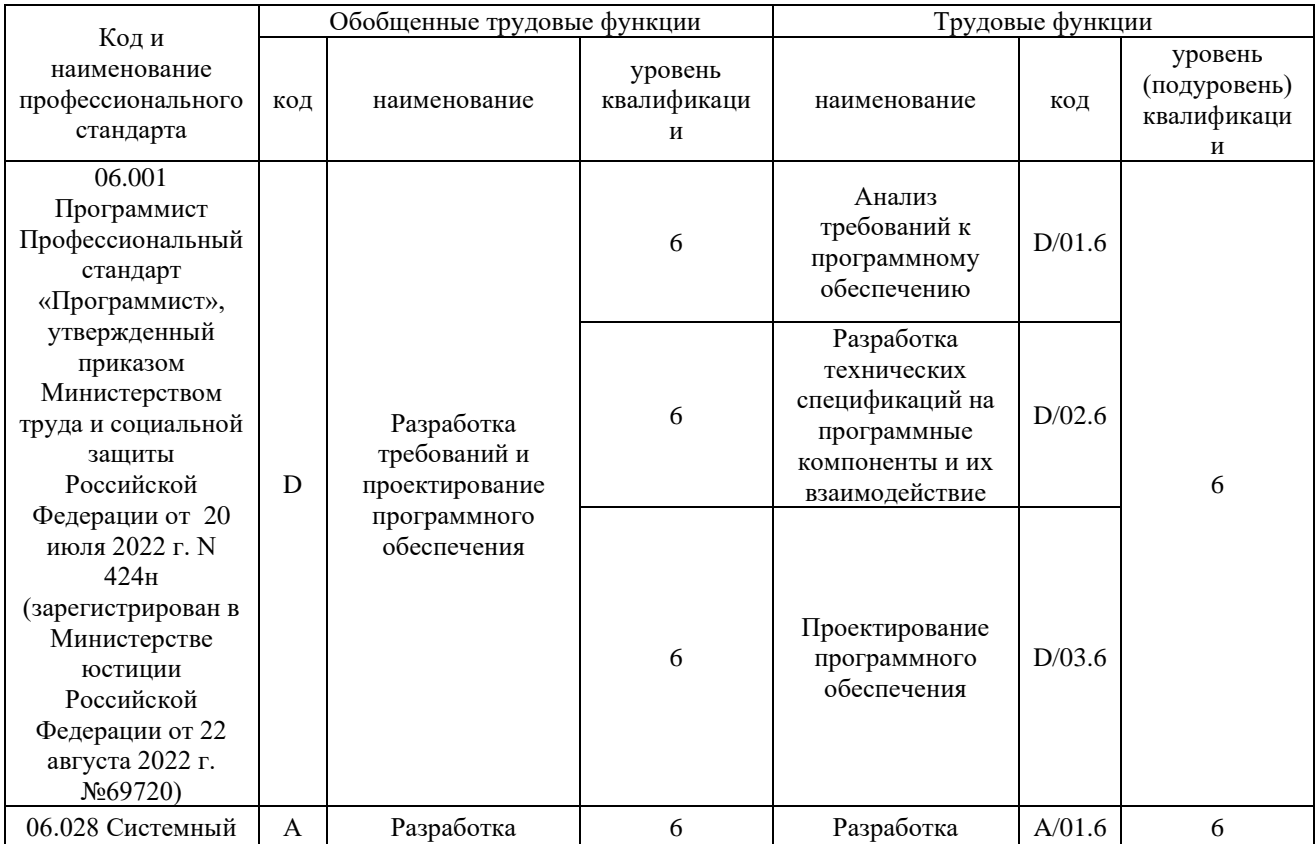

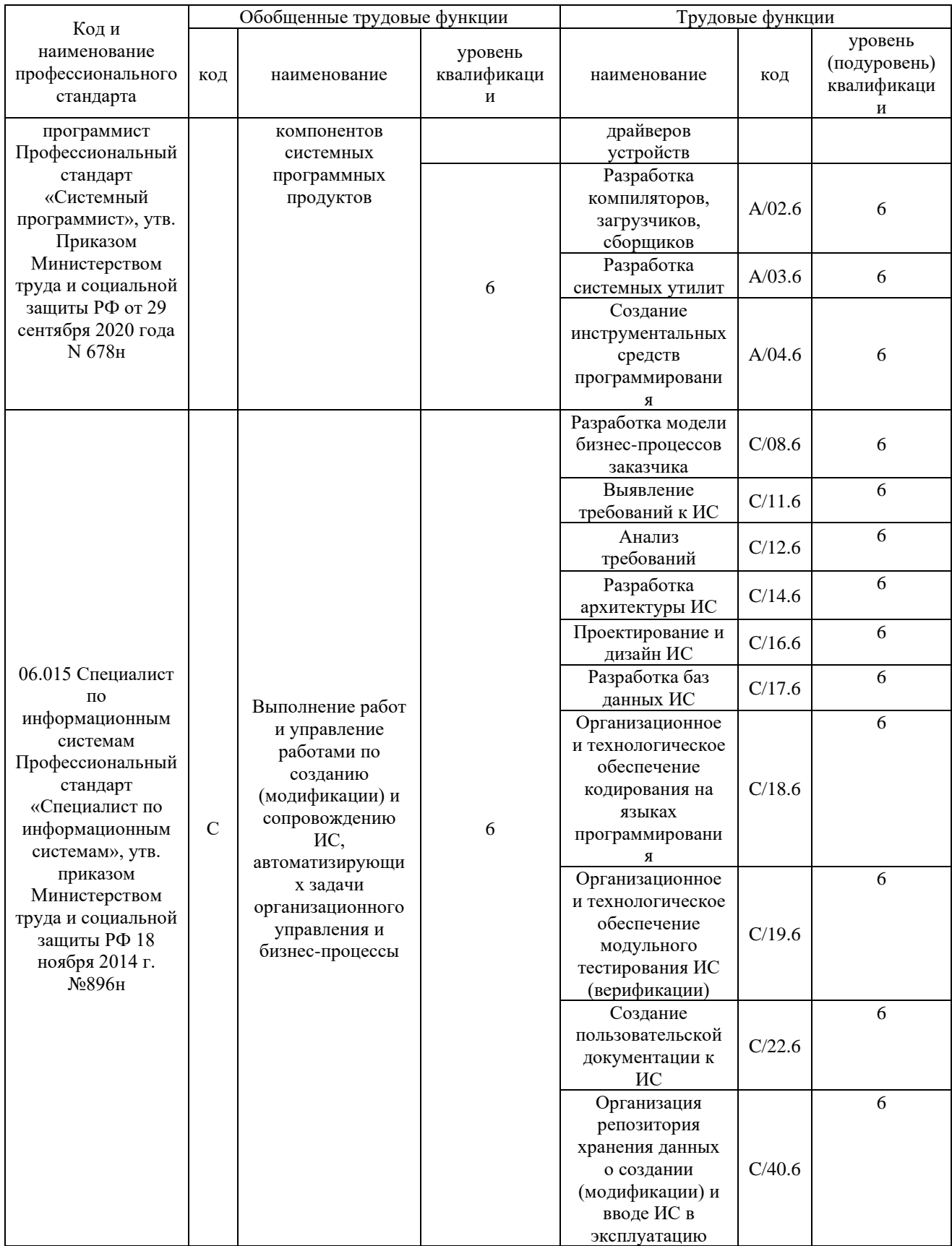

1.4. Компетенции обучающегося, формируемые в результате освоения дисциплины

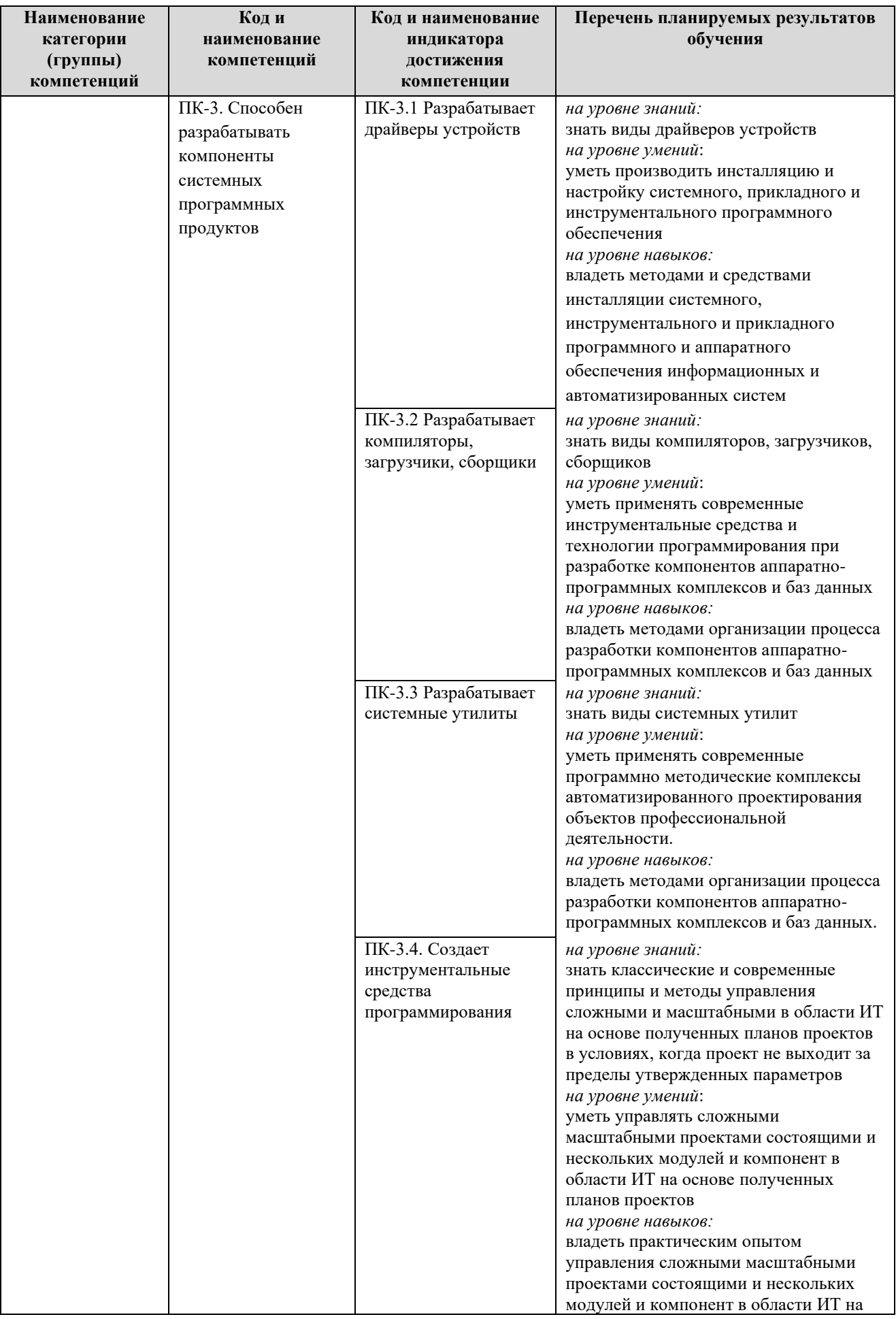

#### **2. Место дисциплины в структуре ОПОП**

Дисциплина «Программирование для мобильных устройств» реализуется в рамках части, формируемой участниками образовательных отношений блока «Элективные дисциплины (модули)» программы бакалавриата.

Дисциплина преподается обучающимся по очной форме обучения – в 6-м семестре, по заочной форме – в 9 семестре.

Дисциплина «Программирование для мобильных устройств» является промежуточным этапом формирования компетенций ПК-3 в процессе освоения ОПОП.

Дисциплина «Программирование для мобильных устройств» основывается на знаниях, умениях и навыках, приобретенных при изучении дисциплин: информационная безопасность, базы данных, инструментальные средства информационных систем и является предшествующей для изучения дисциплин.

Формой промежуточной аттестации знаний обучаемых по очной форме обучения является экзамен во 6-м семестре, по заочной форме экзамен в 9 семестре.

#### **3. Объем дисциплины**

Общая трудоемкость дисциплины составляет 3 зачетных единицы (108 академических часа), в том числе

#### **очная форма обучения:**

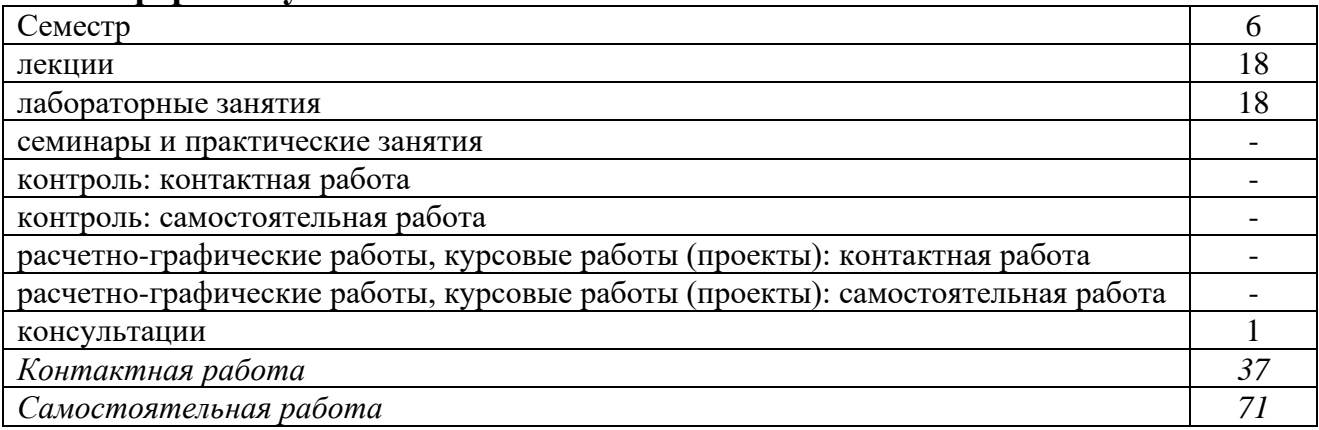

Вид промежуточной аттестации (форма контроля): экзамен

#### **заочная форма обучения:**

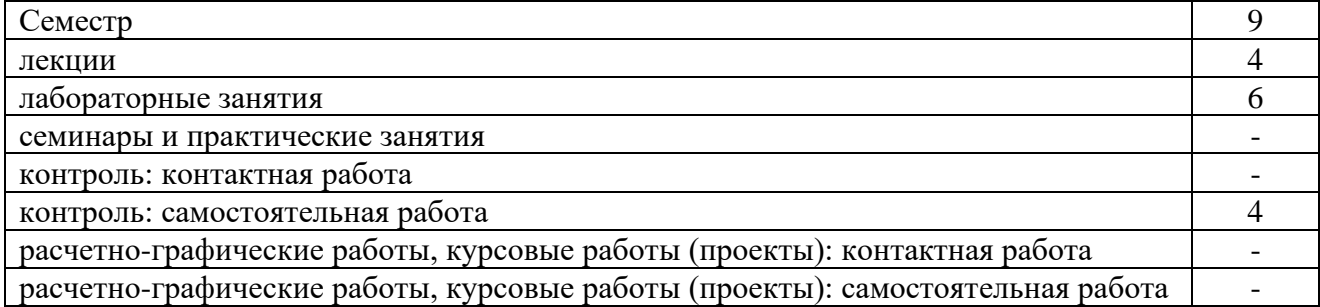

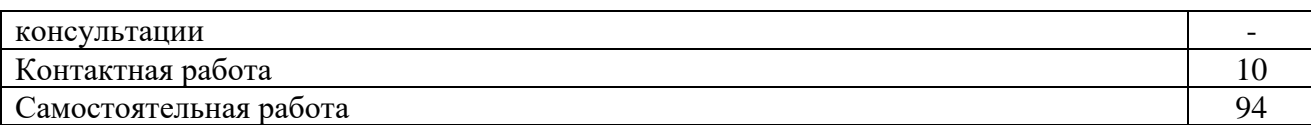

Вид промежуточной аттестации (форма контроля): экзамен

# **4. Содержание дисциплины, структурированное по темам (разделам) Очная форма обучения**

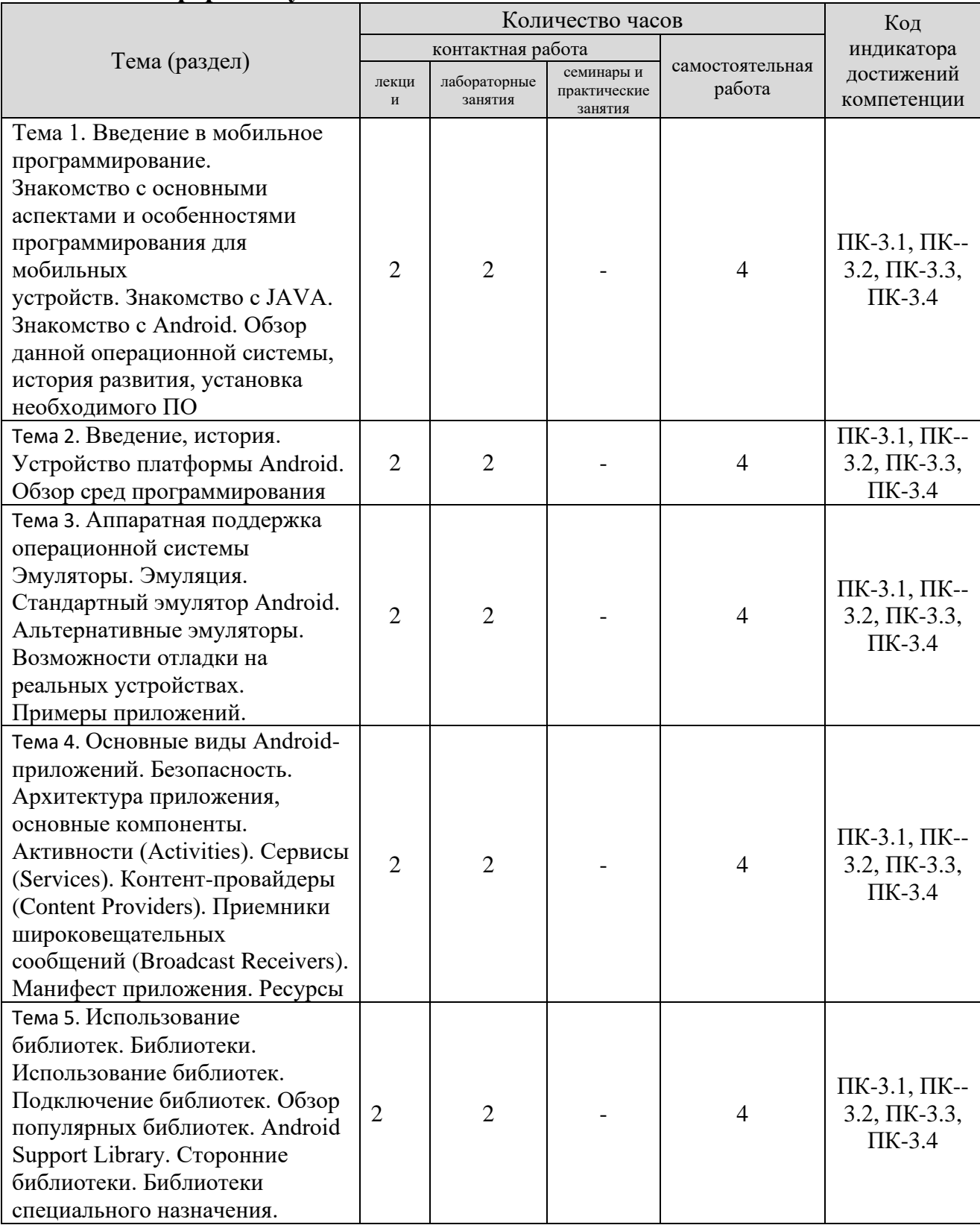

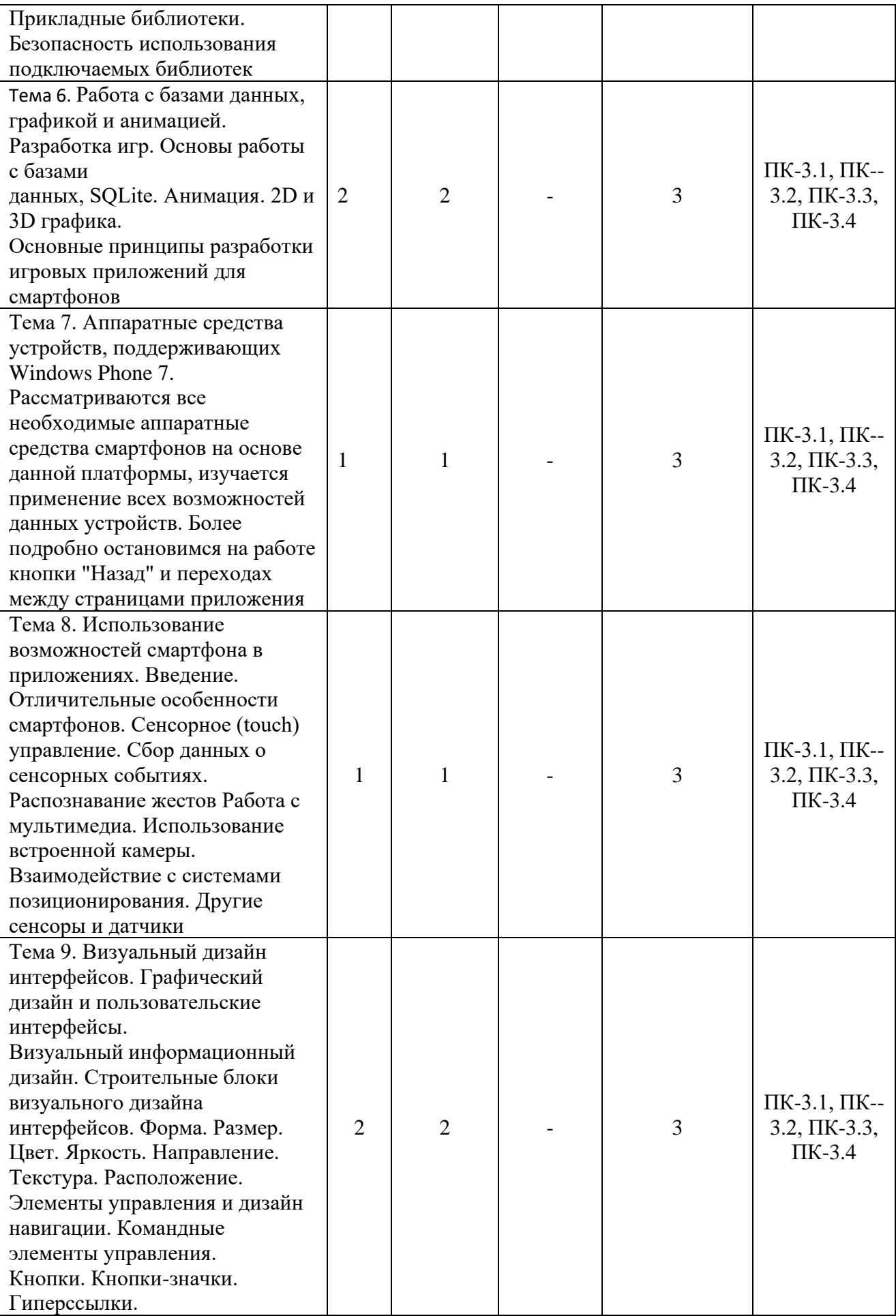

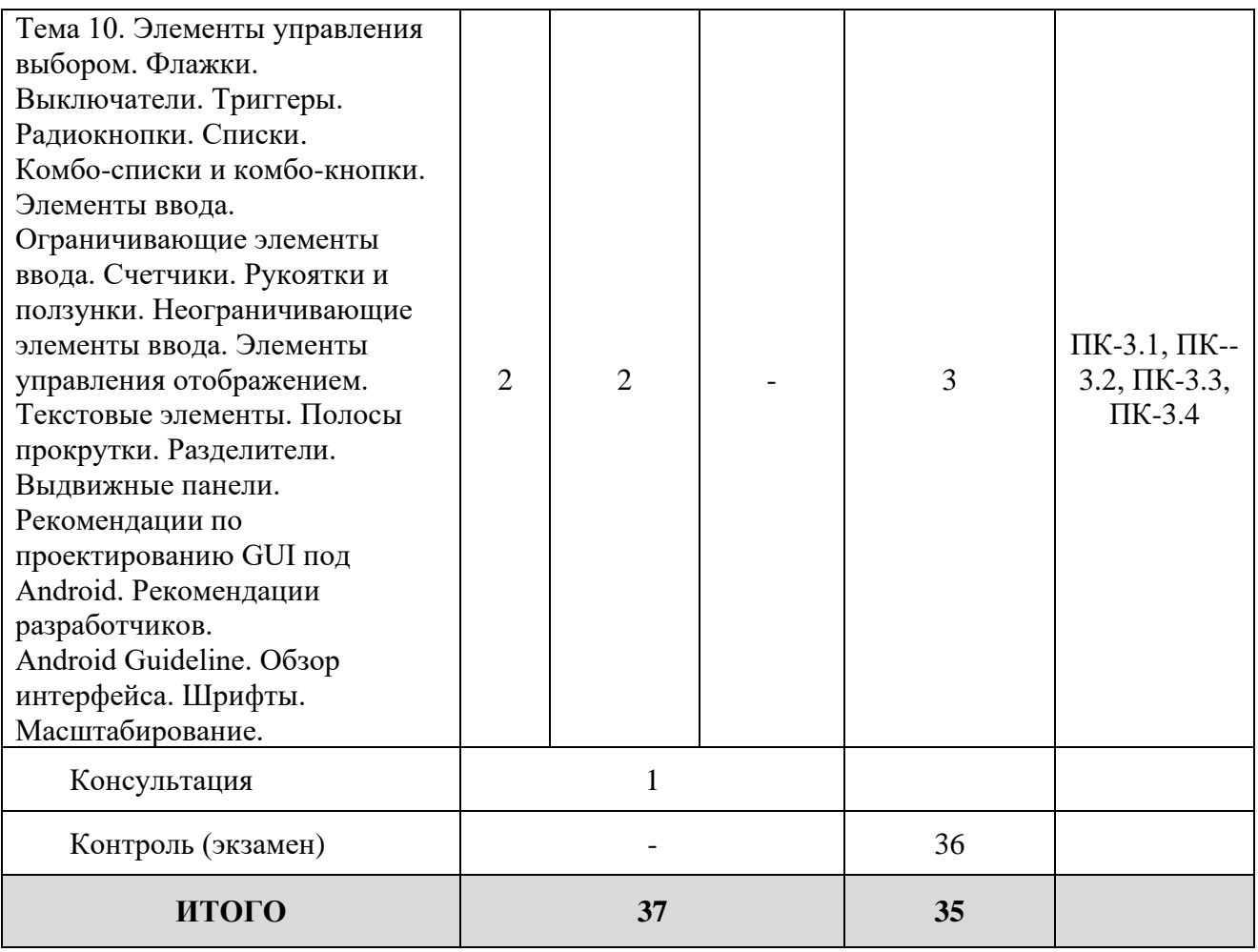

# **Заочная форма обучения**

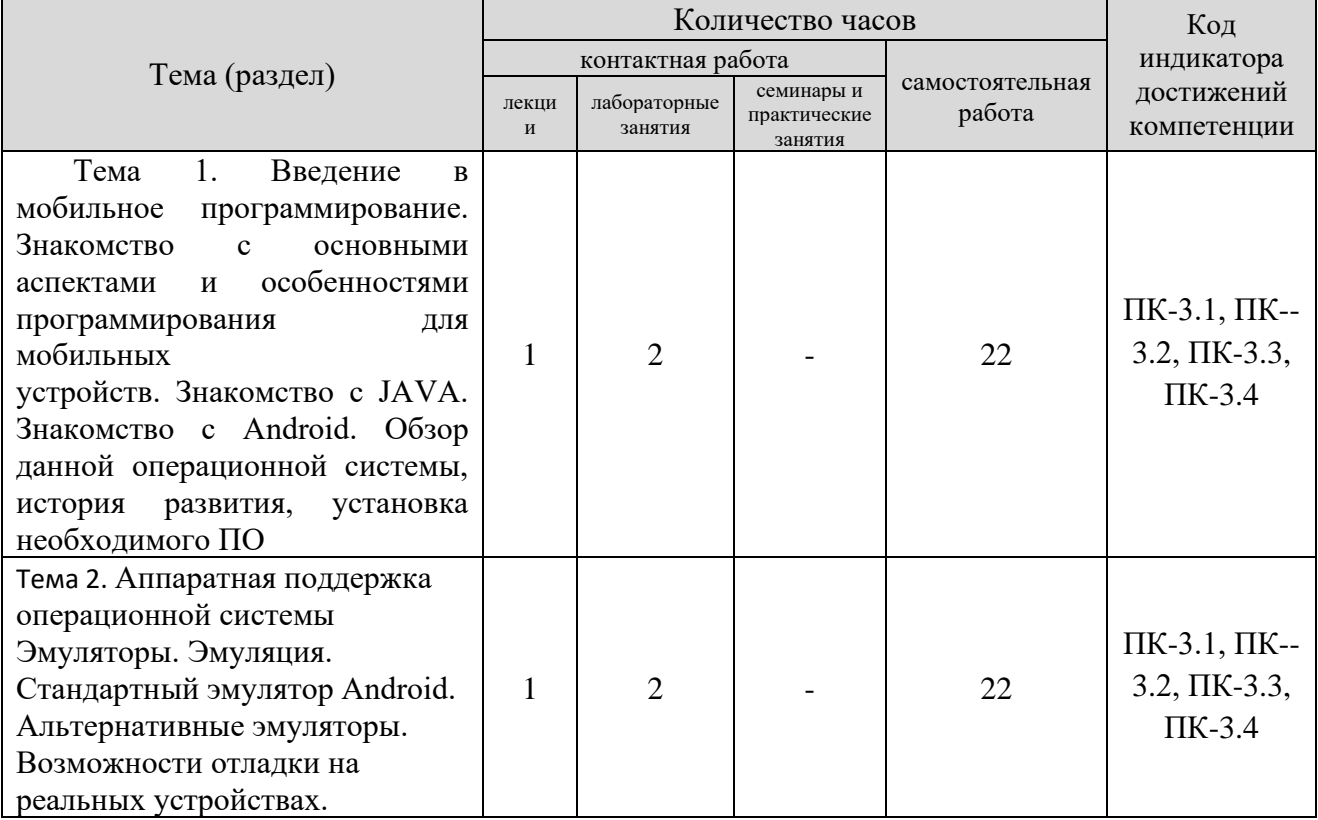

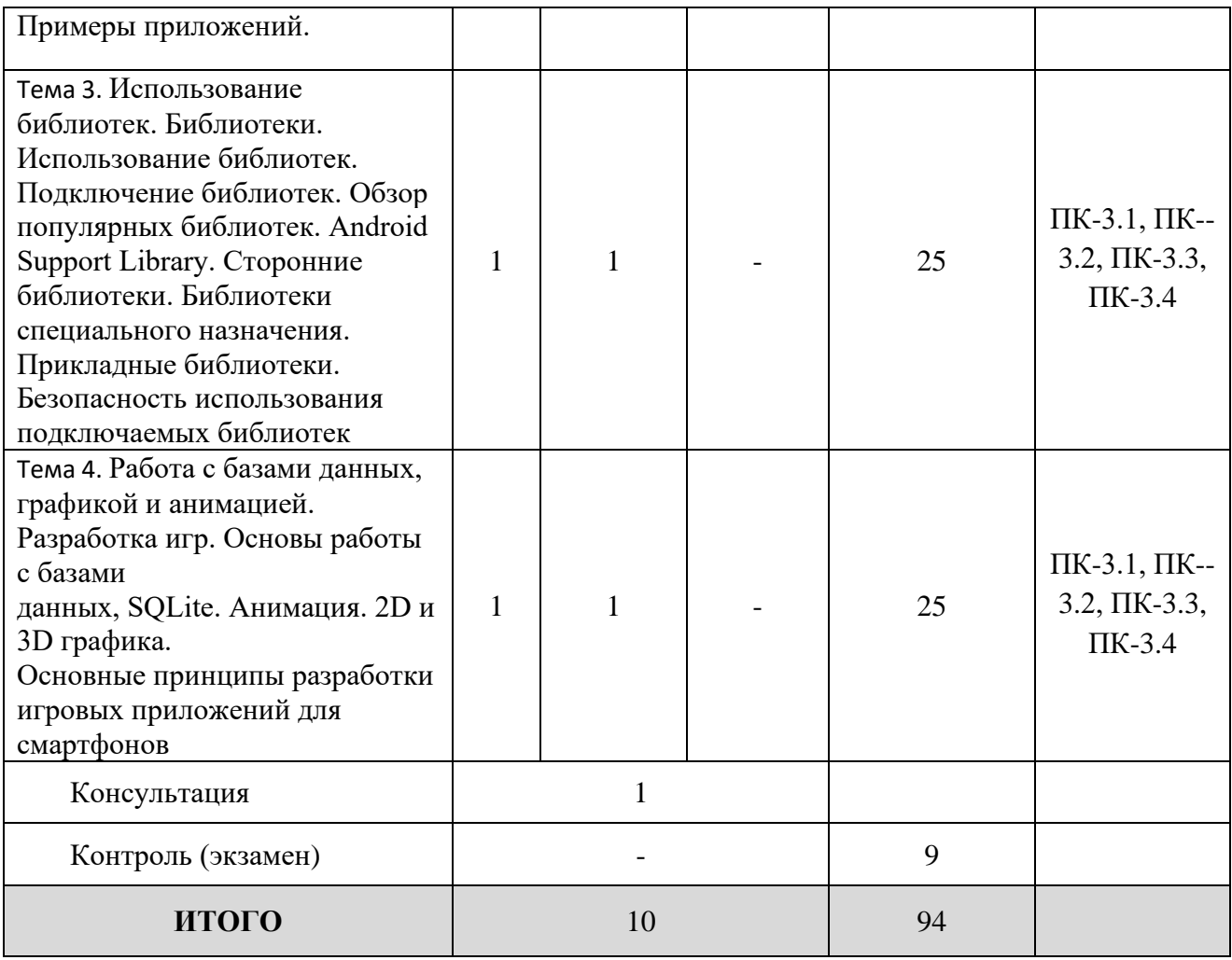

### **5. Образовательные технологии, применяемые при освоении дисциплины**

В ходе изучения дисциплины «Программирование для мобильных устройств» студенты могут посещать аудиторные занятия (лекции, практические занятия, консультации). Особенность изучения дисциплины «Программирование для мобильных устройств» состоит в выполнении комплекса практических работ, главной задачей которого является получение навыков программирования и использования современных мобильных технологий для решения различных профессиональных задач в области продвижения предприятия на мобильном рынке. Особое место в овладении частью тем данной дисциплины может отводиться самостоятельной работе, при этом во время аудиторных занятий могут быть рассмотрены и проработаны

наиболее важные и трудные вопросы по той или иной теме дисциплины, а второстепенные и более легкие вопросы, а также вопросы, специфичные для направления подготовки, могут быть изучены студентами самостоятельно. В соответствии с учебным планом направления подготовки процесс изучения дисциплины может предусматривать проведение лекций, практических занятий, консультаций, а также самостоятельную работу студентов. Обязательным является проведение практических занятий в специализированных компьютерных аудиториях, оснащенных подключенными к центральному серверу терминалами или персональными компьютерами.

### **6. Практическая подготовка**

Практическая подготовка реализуется путем проведения практических занятий, предусматривающих участие обучающихся в выполнении отдельных элементов работ, связанных с будущей профессиональной деятельностью. Объем занятий в форме практической подготовки составляет 2 часа (по очной форме обучения), 2 часа (по заочной форме обучения)

#### **Очная форма обучения**

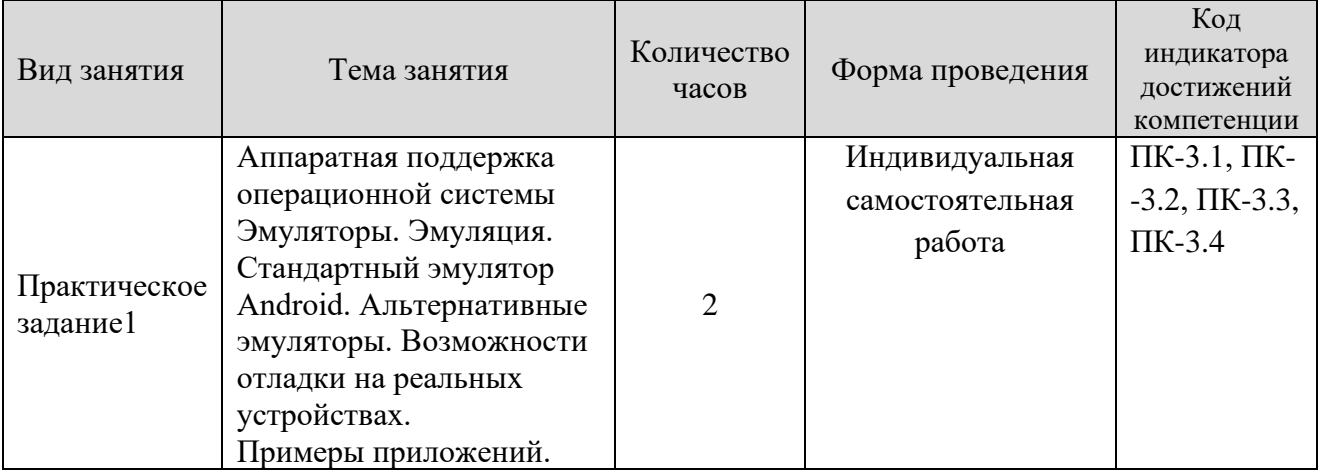

#### **Заочная форма обучения**

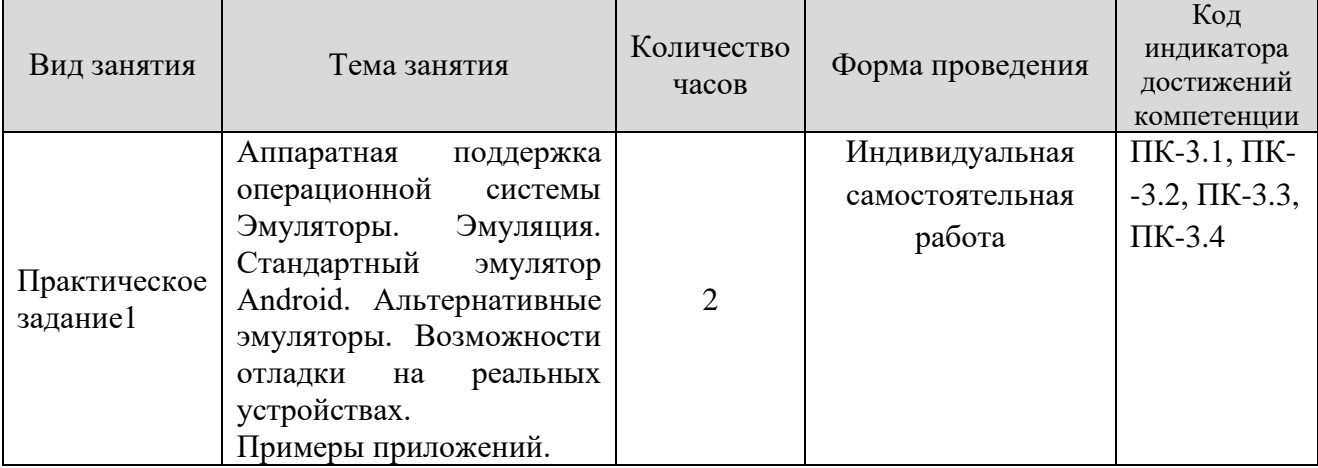

# **7. Учебно-методическое обеспечение самостоятельной работы студентов**

Самостоятельная работа студентов предусмотрена учебным планом по дисциплине в объеме 35 часов по очной форме обучения, 89 часов по заочной форме обучения. Самостоятельная работа реализуется в рамках программы освоения дисциплины в следующих формах:

- работа с конспектом занятия (обработка текста);
- работа над учебным материалом учебника;
- проработка тематики самостоятельной работы;

- поиск информации в сети «Интернет» и литературе;

- выполнение лабораторных работ;

- подготовка к сдаче зачета.

В рамках учебного курса предусматриваются встречи с представителями правоохранительных органов.

Самостоятельная работа проводится с целью: систематизации и закрепления полученных теоретических знаний и практических умений обучающихся; углубления и расширения теоретических знаний студентов; формирования умений использовать нормативную, правовую, справочную документацию, учебную и специальную литературу; развития познавательных способностей и активности обучающихся: творческой инициативы, самостоятельности, ответственности, организованности; формирование самостоятельности мышления, способностей к саморазвитию, совершенствованию и самоорганизации; формирования профессиональных компетенций; развитию исследовательских умений студентов.

Формы и виды самостоятельной работы студентов: чтение основной и дополнительной литературы – самостоятельное изучение материала по рекомендуемым литературным источникам; работа с библиотечным каталогом, самостоятельный подбор необходимой литературы; работа со словарем, справочником; поиск необходимой информации в сети Интернет; конспектирование источников; реферирование источников; составление аннотаций к прочитанным литературным источникам; составление рецензий и отзывов на прочитанный материал; составление обзора публикаций по теме; составление и разработка терминологического словаря; составление хронологической таблицы; составление библиографии (библиографической картотеки); подготовка к различным формам текущей и промежуточной аттестации (к тестированию, контрольной работе, зачету); выполнение домашних контрольных работ; самостоятельное выполнение практических заданий репродуктивного типа (ответы на вопросы, задачи, тесты; выполнение творческих заданий).

Технология организации самостоятельной работы обучающихся включает использование информационных и материально-технических ресурсов образовательного учреждения: библиотеку с читальным залом, компьютерные классы с возможностью работы в Интернет; аудитории (классы) для консультационной деятельности.

Перед выполнением обучающимися внеаудиторной самостоятельной работы преподаватель проводит консультирование по выполнению задания, который включает цель задания, его содержания, сроки выполнения, ориентировочный объем работы, основные требования к результатам работы, критерии оценки. Во время выполнения обучающимися внеаудиторной самостоятельной работы и при необходимости преподаватель может проводить индивидуальные и групповые консультации.

Самостоятельная работа может осуществляться индивидуально или группами обучающихся в зависимости от цели, объема, конкретной тематики самостоятельной работы, уровня сложности, уровня умений обучающихся.

Контроль самостоятельной работы студентов предусматривает: соотнесение содержания контроля с целями обучения; объективность контроля; валидность контроля (соответствие предъявляемых заданий тому, что предполагается проверить); дифференциацию контрольно-измерительных материалов.

Формы контроля самостоятельной работы: просмотр и проверка выполнения самостоятельной работы преподавателем; организация самопроверки, взаимопроверки выполненного задания в группе; обсуждение результатов выполненной работы на занятии; проведение письменного опроса; проведение устного опроса; организация и проведение индивидуального собеседования; организация и проведение собеседования с группой.

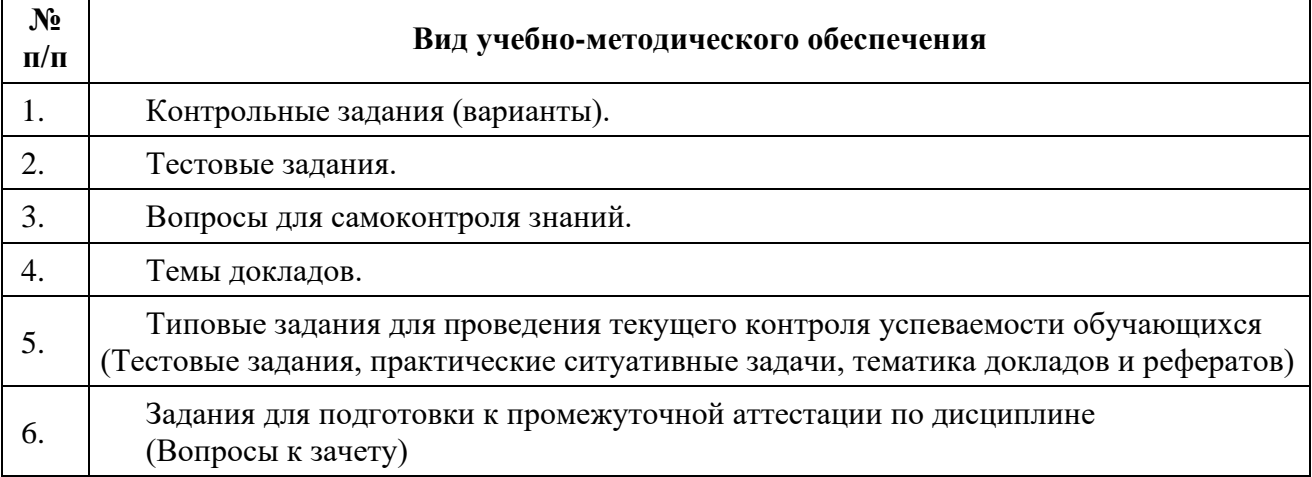

### **8. Фонд оценочных средств для проведения текущего контроля успеваемости, промежуточной аттестации по итогам освоения дисциплины**

#### **8.1. Паспорт фонда оценочных средств**

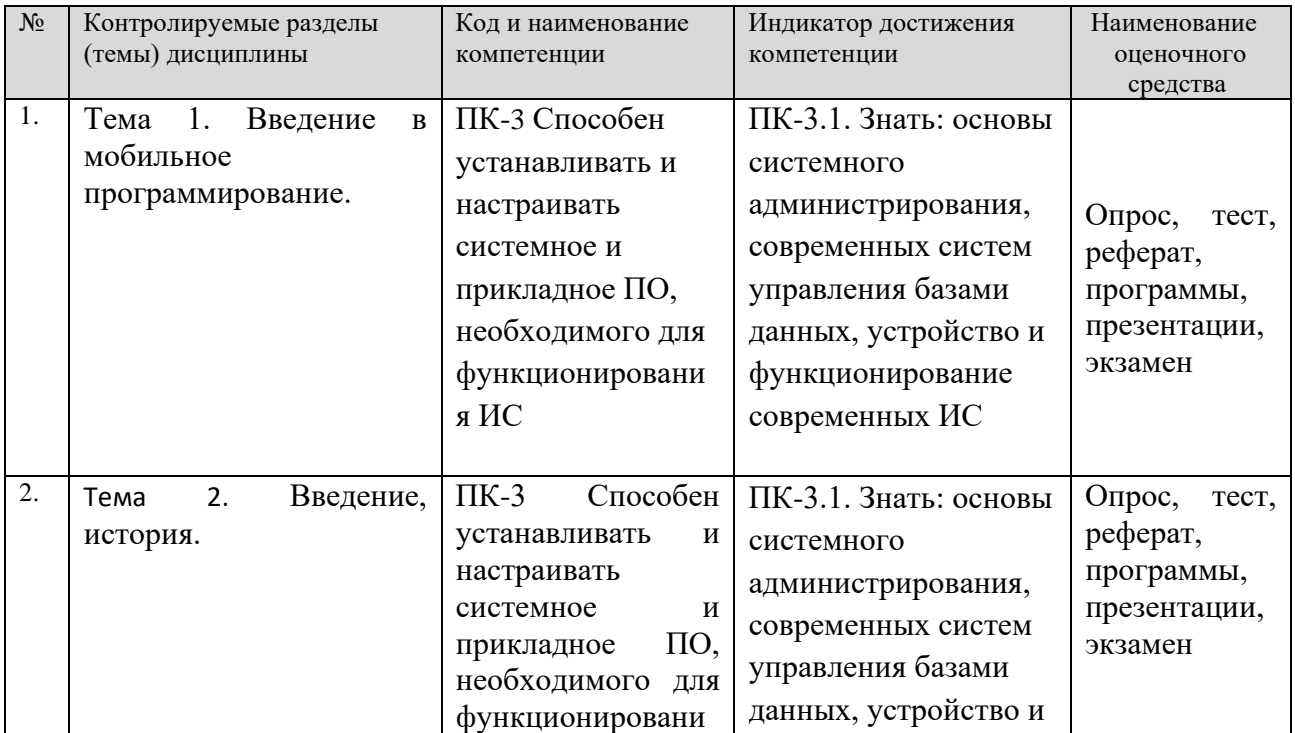

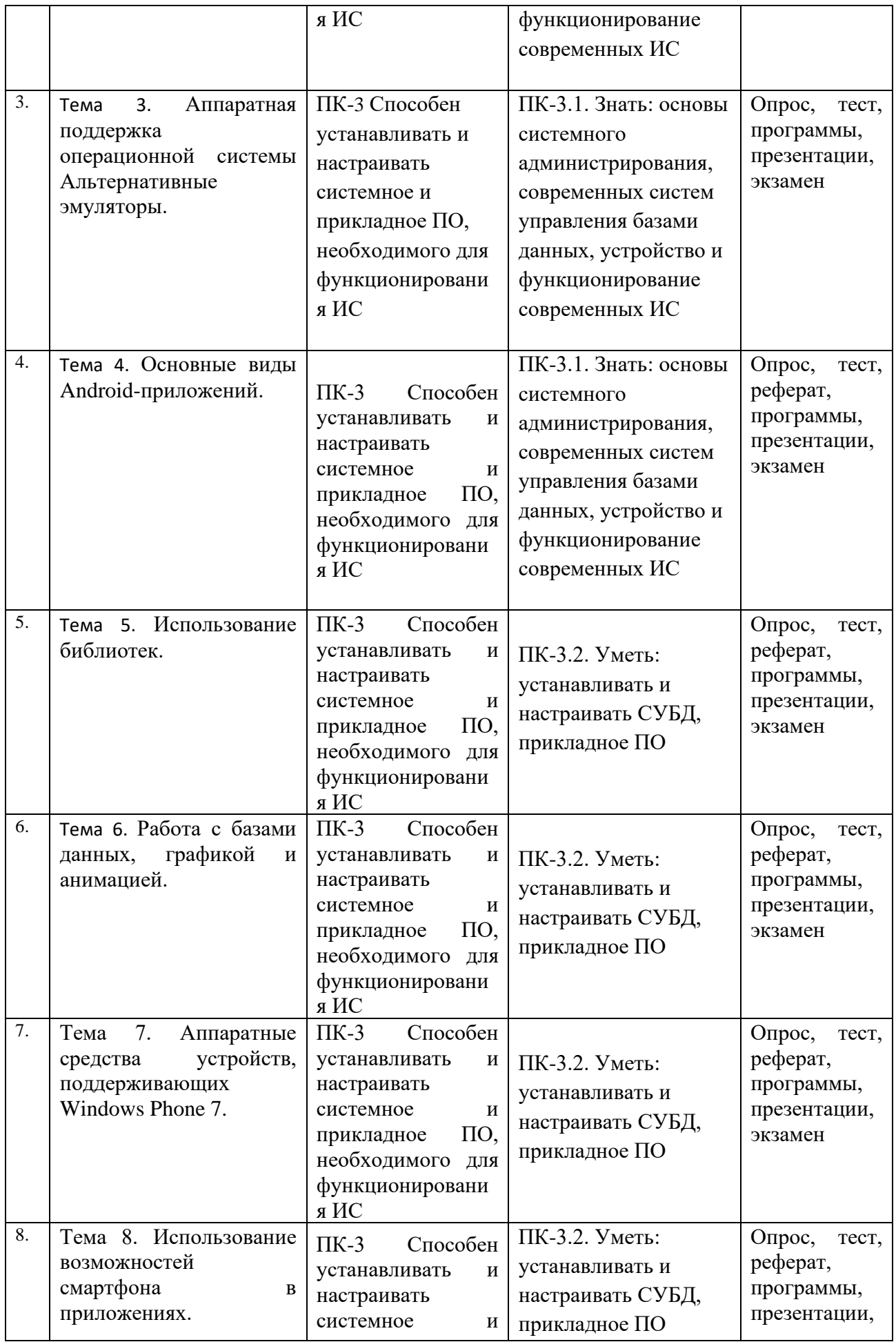

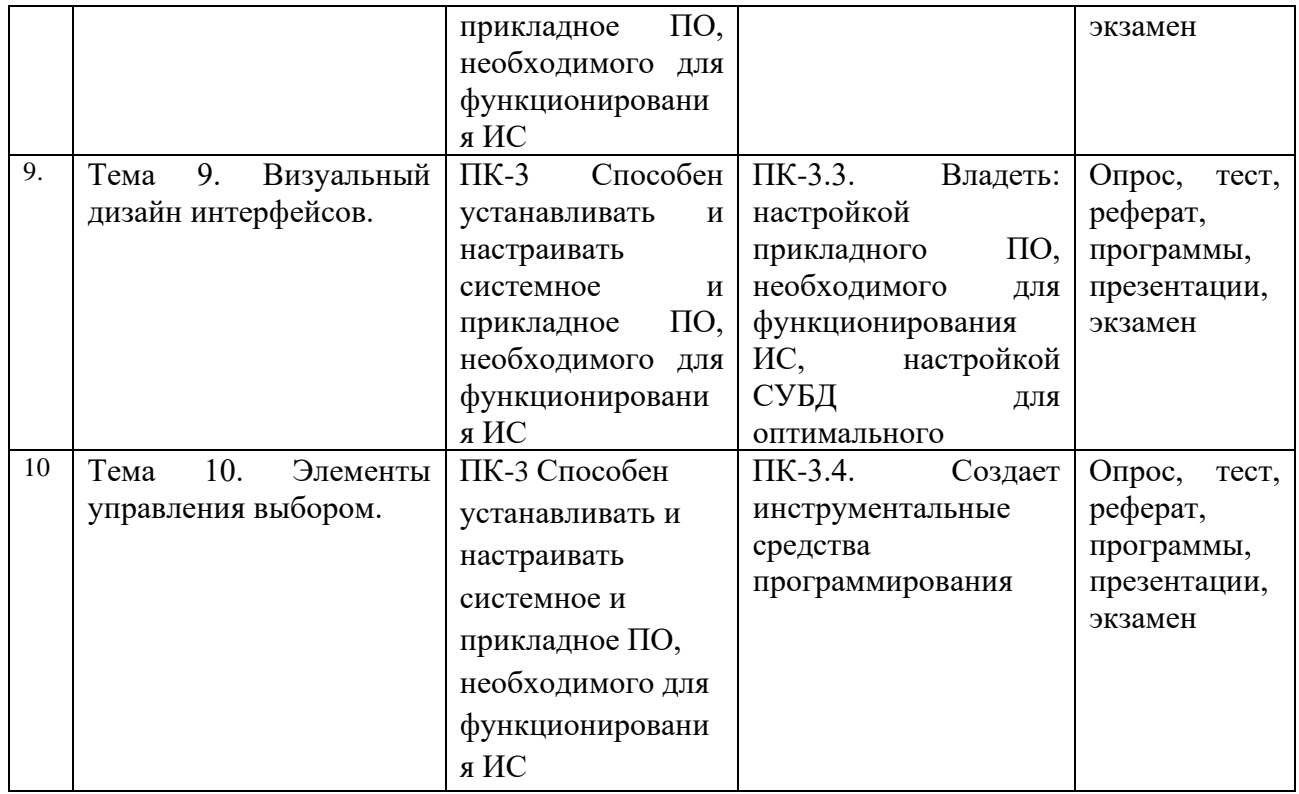

**Этапы формирования компетенций в процессе освоения ОПОП** прямо связаны с местом дисциплин в образовательной программе. Каждый этап формирования компетенции, характеризуется определенными знаниями, умениями и навыками и (или) опытом профессиональной деятельности, которые оцениваются в процессе текущего контроля успеваемости, промежуточной аттестации по дисциплине (практике) и в процессе итоговой аттестации.

Дисциплина «Программирование для мобильных устройств» является промежуточным этапом комплекса дисциплин, в ходе изучения которых у студентов формируются компетенции ПК-3.

Формирования компетенции ПК-3 начинается с изучения дисциплины «Объектно-ориентированное программирование», «Базы данных», «Инструментальные средства информационных систем », учебная практика: технологическая практика.

Завершается работа по формированию у студентов указанных компетенций в ходе «Преддипломной практики» и подготовке и сдаче государственного экзамена.

Итоговая оценка сформированности компетенций ПК-3 определяется в период подготовки и сдачи государственного экзамена.

# **В процессе изучения дисциплины, компетенции также формируются поэтапно.**

Основными этапами формирования ПК-3 при изучении дисциплины Ф3 «Программирование для мобильных устройств» является последовательное изучение содержательно связанных между собой тем учебных занятий. Изучение каждой темы предполагает овладение студентами необходимыми

дескрипторами (составляющими) компетенций. Для оценки уровня сформированности компетенций в процессе изучения дисциплины предусмотрено проведение текущего контроля успеваемости по темам (разделам) дисциплины и промежуточной аттестации по дисциплине – экзамен.

**8.2. Контрольные задания и материалы, необходимые для оценки знаний, умений и навыков и (или) опыта деятельности, характеризующих этапы формирования компетенций в процессе освоения образовательной программы**

# **8.2.1. Контрольные вопросы по темам (разделам) для опроса на занятиях**

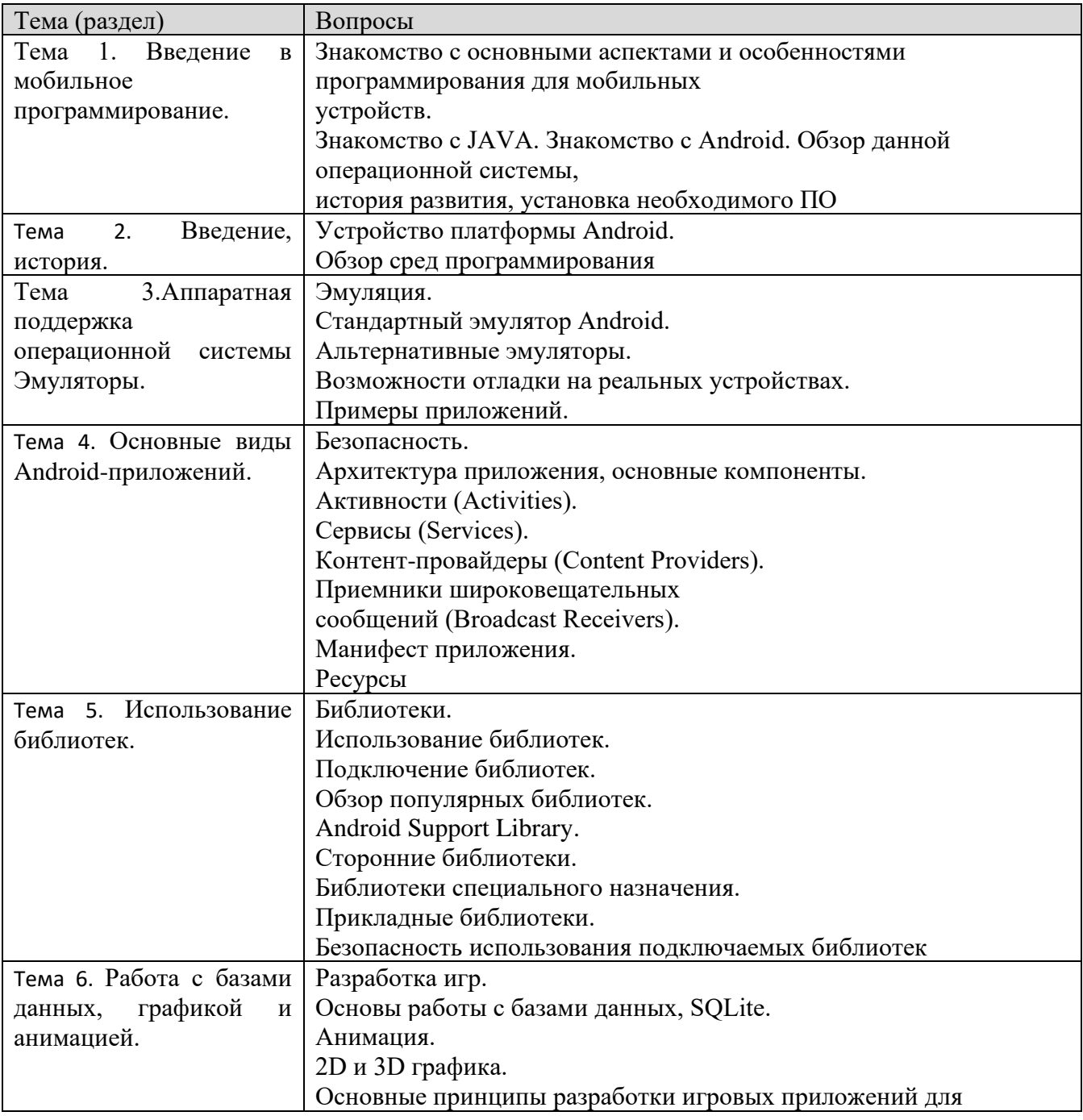

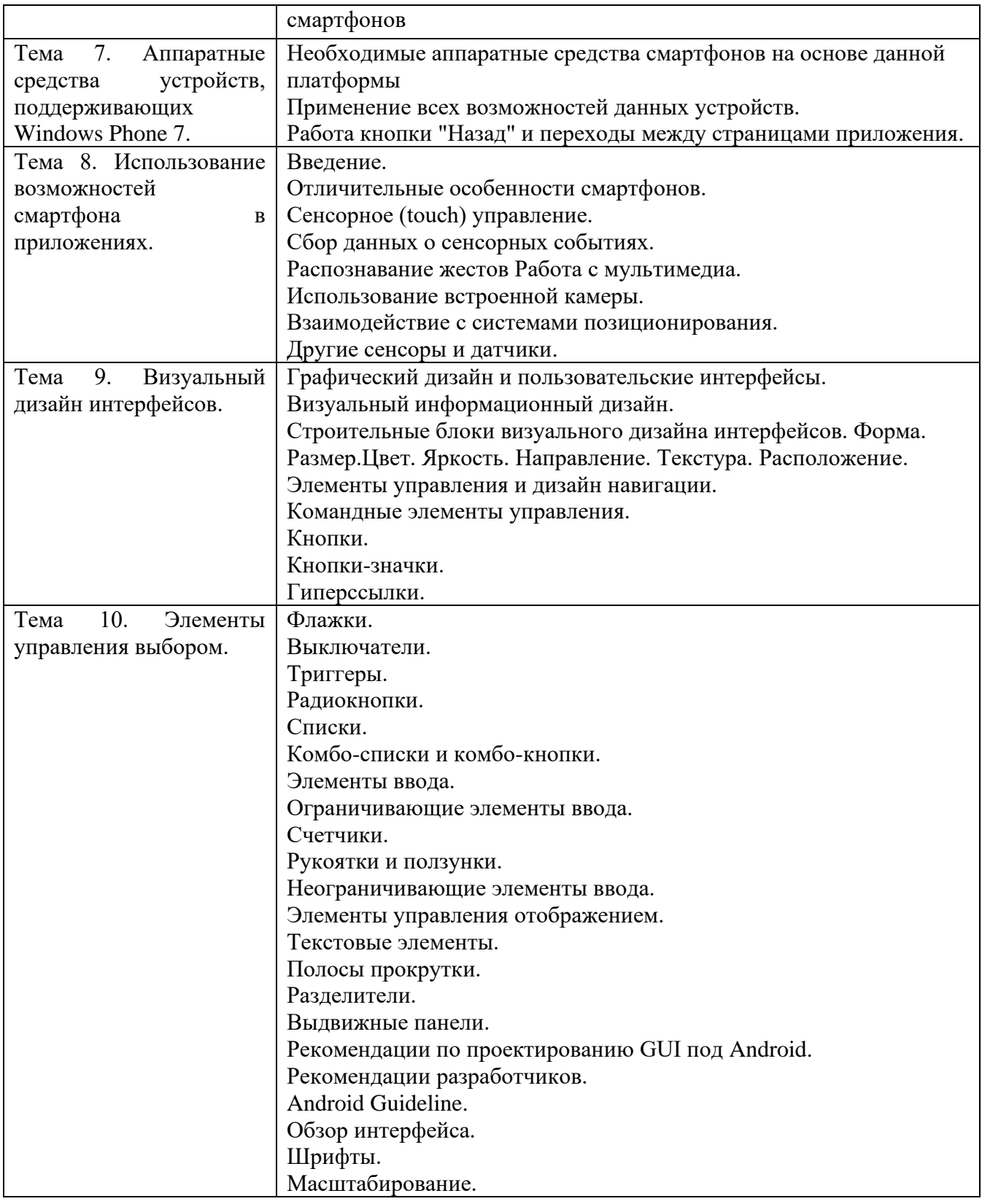

# **Шкала оценивания ответов на вопросы**

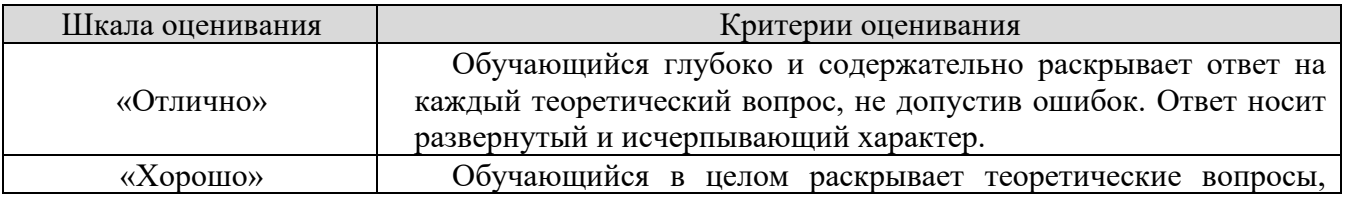

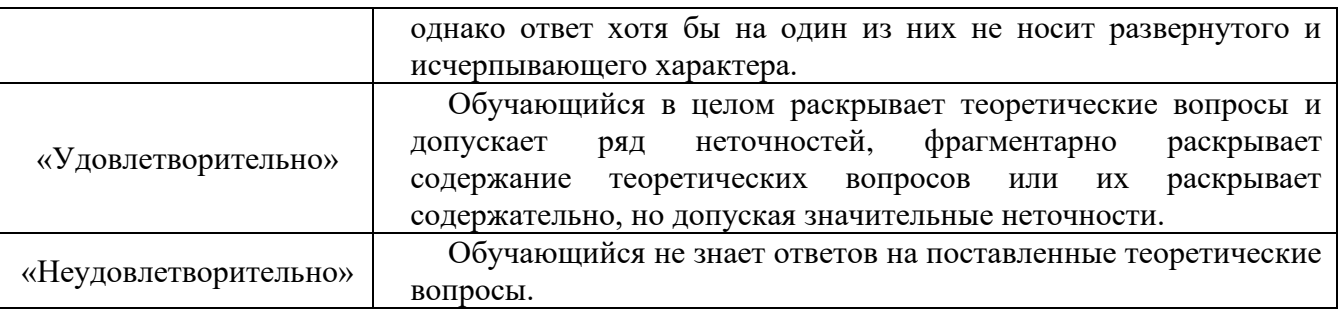

### **8.2.2. Темы для докладов**

- 1. История развития мобильной операционной системы Google Android.
- 2. Версии Google Android.
- 3. Мобильные операционные системы краткая характеристика развития.
- 4. Нативная и кроссплатформенная разработка мобильных приложений.
- 5. Платформа Android. Архитектура платформы.
- 6. Платформа Android. Уровень ядра.
- 7. Архитектура платформы Android. Уровень библиотек и среды выполнения.
- 8. Архитектура платформы Android. Уровень каркаса приложений.
- 9. Dalvik Virtual Machine и Android Runtime.
- 10.Android API Level.
- 11.Компоненты Android-приложения: Activity.
- 12.Компоненты Android-приложения: Service.
- 13.Объекты Intent.
- 14. Компоненты Android-приложения: Broadcast Receiver.
- 15. Компоненты Android-приложения:Content Provider.
- 16. Жизненный цикл Activity.
- 17. Структура Android проекта.
- 18. Структура манифеста Android-приложения AndroidManifest.xml.
- 19. Компоновка элементов управления: FrameLayout.
- 20. Компоновка элементов управления: LinearLayout.
- 21. Компоновка элементов управления: TableLayout.
- 22. Компоновка элементов управления: RelativeLayout.
- 23. Формирование графического интерфейса пользователя Androidприложения.
- 24. XML-файл компоновки приложения.
- 25. Базовые виджеты Android-приложения: текстовые поля.
- 26.Базовые виджеты Android-приложения: класс ImageView
- 27. Базовые виджеты Android-приложения: класс ImageButton.
- 28. Базовые виджеты Android-приложения: класс Button.
- 29. Базовые виджеты Android-приложения: класс ToogleButton.
- 30. Базовые виджеты Android-приложения: класс CheckBox.
- 31. Базовые виджеты Android-приложения: класс RadioGroup.
- 32. Обработка событий в Android-приложении. Шесть основных вложенных интерфейсов класса View.
- 33. Базовые виджеты Android-приложения: классы TabHost и TabWidget.
- 34. Базовые виджеты Android-приложения: класс Chronometer.
- 35. Базовые виджеты Android-приложения: класс ProgressBar.
- 36. Базовые виджеты Android-приложения: класс RatingBar.
- 37. Отличия в создании компоновки в xml-файле от динамического создания (в java-коде)?
- 38. Ресурсы и активы в Android-приложении. Типы ресурсов.
- 39. Активы (assests) в Android-приложении.
- 40.Стили в Android-приложении.

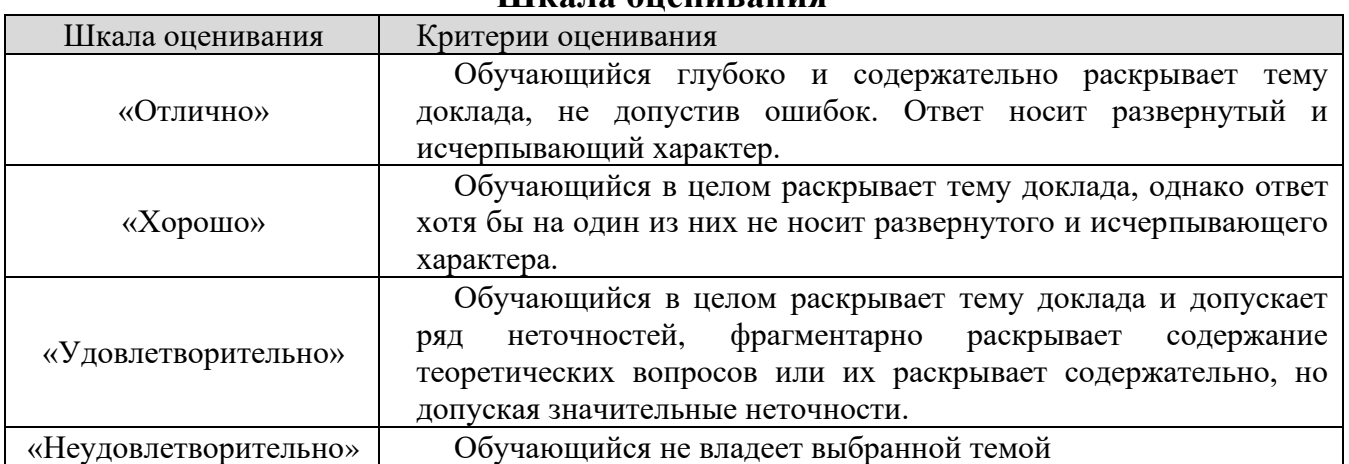

#### **Шкала оценивания**

#### **8.2.3. Оценочные средства остаточных знаний (тест)**

- 1. 1. Можно ли в TableLayout добавлять обычные элементы (отличные от tableRow)?
- 2. Из каких компонентов обычно формируется содержимое Activity?
- 3. Что такое AVD?
- 4. Какой из параметров метода add(int groupId, int itemId, int order, CharSequence title) задает последовательность пунктов меню?
- 5. На какой вкладке в Android Studio можно увидеть все элементы, которые описаны в main.xml?
- 6. Чем отличаются match parent и fill parent?
- 7. Папка, где находятся все написанные исходные коды проекта
- 8. Вызывается ли метод onPrepareOptionsMenu при первом нажатии на меню?
- 9. AbsoluteLayout в чём недостаток применения?
- 10.Каким методом можно назначить объекту кнопки обработчик события?
- 11.Назовите имя метода, который вызывается, когда приложение создает и отображает activity
- 12.Какой из методов вызывается только при первом показе меню?
- 13.Что означает строка setContentView(R.layout.main) в методе onCreate()?
- 14.Почему предпочтительнее создавать меньшее количество обработчиков?
- 15.Каким методом можно поменять текст внутри элемента?
- 16.Какие единицы измерения не рекомендуется использовать при указании абсолютных значений?
- 17.Какой файл содержит генерируемые константы приложения?
- 18.Какой метод используется для запуска анимации?
- 19.В какой папке хранятся файлы ресурсов приложения?
- 20.С помощью какого метода можно установить view-элемент с заданными Layout-параметрами как корневой элемент иерархии Activity?

#### **Шкала оценивания результатов тестирования**

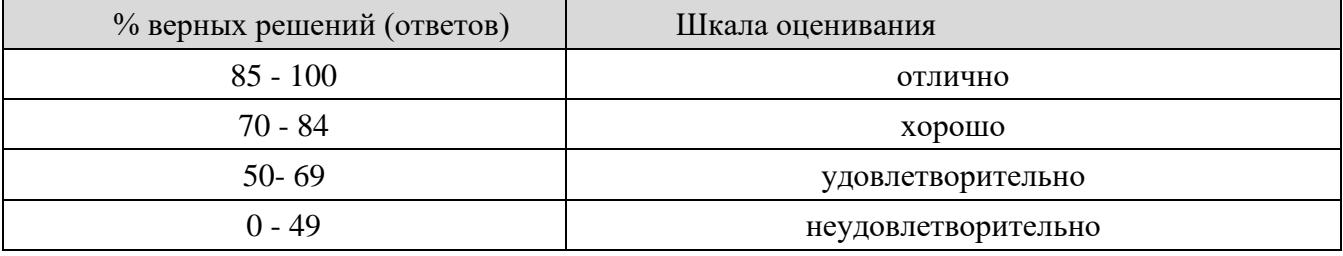

#### **8.2.4.**

#### **Индивидуальные задания для выполнения расчетно-графической работы, курсовой работы (проекта)**

РГР, КР и КП по дисциплине «Программирование для мобильных » рабочей программой и учебным планом не предусмотрены.

#### **8.2.5. ОЦЕНОЧНЫЕ СРЕДСТВА ПРОМЕЖУТОЧНОГО КОНТРОЛЯ**

#### **Вопросы для экзамена**

1. История развития мобильной операционной системы Google Android.

2. Версии Google Android.

3. Мобильные операционные системы – краткая характеристика развития.

4. Нативная и кроссплатформенная разработка мобильных приложений.

- 5. Платформа Android. Архитектура платформы.
- 6. Платформа Android. Уровень ядра.

7. Архитектура платформы Android. Уровень библиотек и среды выполнения.

- 8. Архитектура платформы Android. Уровень каркаса приложений.
- 9. Dalvik Virtual Machine и Android Runtime.
- 10. Android API Level.
- 11. Компоненты Android-приложения: Activity.
- 12. Компоненты Android-приложения: Service.
- 13. Объекты Intent.
- 14. Компоненты Android-приложения: Broadcast Receiver.
- 15. Компоненты Android-приложения:Content Provider.
- 16. Жизненный цикл Activity.
- 17. Структура Android проекта.
- 18. Структура манифеста Android-приложения AndroidManifest.xml.
- 19. Компоновка элементов управления: FrameLayout.
- 20.Компоновка элементов управления: LinearLayout.
- 21.Компоновка элементов управления: TableLayout.
- 22.Компоновка элементов управления: RelativeLayout.

23.Формирование графического интерфейса пользователя Androidприложения.

- 24.XML-файл компоновки приложения.
- 25.Базовые виджеты Android-приложения: текстовые поля.
- 26. Базовые виджеты Android-приложения: класс ImageView.
- 27. Базовые виджеты Android-приложения: класс ImageButton.
- 28. Базовые виджеты Android-приложения: класс Button.
- 29. Базовые виджеты Android-приложения: класс ToogleButton.
- 30. Базовые виджеты Android-приложения: класс CheckBox.
- 31. Базовые виджеты Android-приложения: класс RadioGroup.
- 32. Обработка событий в Android-приложении. Шесть основных вложенных интерфейсов класса View.

33. Базовые виджеты Android-приложения: классы TabHost и TabWidget.

34. Базовые виджеты Android-приложения: класс Chronometer.

35. Базовые виджеты Android-приложения: класс ProgressBar.

36. Базовые виджеты Android-приложения: класс RatingBar.

37. Отличия в создании компоновки в xml-файле от динамического создания (в

java-коде)?

38. Ресурсы и активы в Android-приложении. Типы ресурсов.

39. Активы (assests) в Android-приложении.

- 40. Стили в Android-приложении.
- 41. Темы в Android-приложении.

42. Диалоговые окна в Android-приложении. Создание диалоговых окон.

43. Виджеты для отображения времени в Android-приложениях.

44. Компоненты для отображения длительно выполняющихся задач в Android-

приложениях.

- 45. Всплывающие уведомления в Android-приложении. Создание всплывающих уведомлений.
- 46. Создание всплывающих уведомлений с произвольным дизайном.
- 47. 2D-графика и анимация в Android-приложении.
- 48. Объекты Drawable. Класс ShapeDrawable.
- 49. Класс TransitionDrawable.
- 50. Рисование на канве в Android-приложении.
- 51. Класс TweenAnimation.
- 52. Класс FrameAnimation.
- 53. 3D-графика в OpenGL в Android-приложении.
- 54. Особенности базы данных SQLite.
- 55. Класс SQLiteOpenHelper.
- 56. Использование компонента Content Provider.
- 57. Приведите следующий xml-код к корректному виду (well-formed):

<book>

<title  $vear="2015>$ Android & iOS

 $<$ /book $>$ 

</title>

```
<version>3</ version>
```
58. Приведите следующий xml-код к корректному виду (well-formed):

 $<$ book $>$ 

<title year=2015> Android & iOS <version>  $\langle$ title $\rangle$ 4 </ version>  $<$ /book $>$ 

59. Напишите xml-код для формирования следующей компоновки:

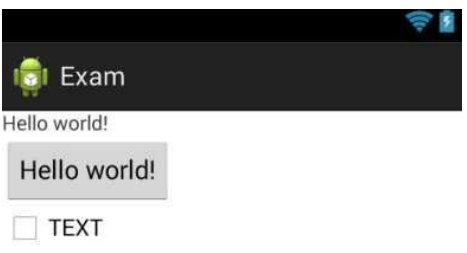

60. Напишите xml-код для формирования следующей компоновки:

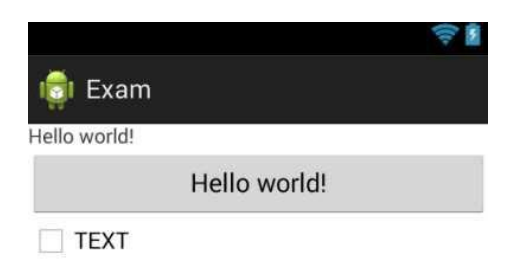

61. Напишите xml-код для формирования следующей компоновки:

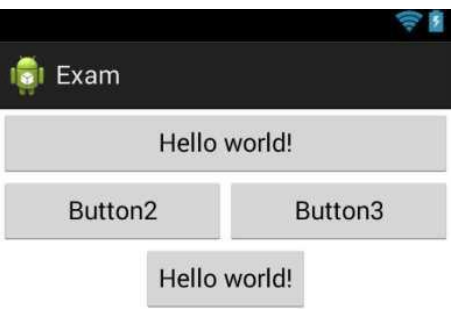

62. Напишите xml-код для формирования следующей компоновки:

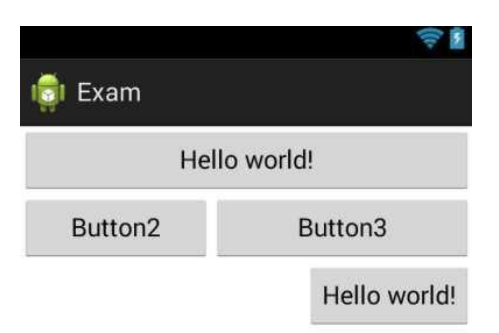

63. Напишите xml-код для формирования следующей компоновки:

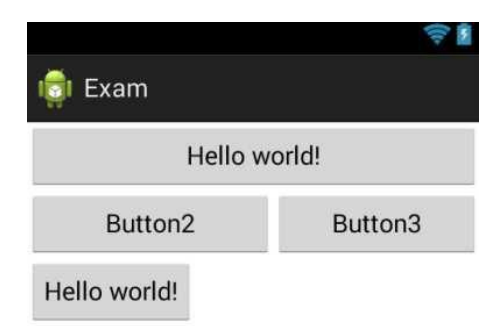

64. Напишите xml-код для формирования следующей компоновки:

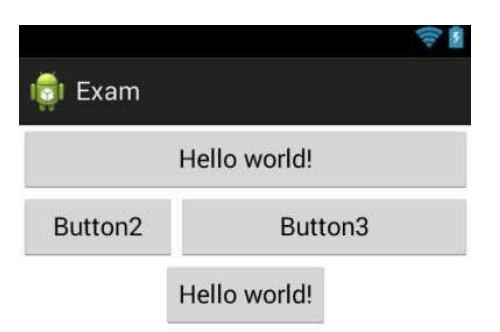

65. Имеется следующая компоновка:

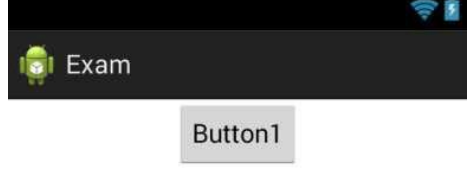

Напишите код обработчика события нажатия на кнопку Button1 с id="exit".

По нажатию на эту кнопку должна завершаться работа текущего Activity.

66. Имеется следующая компоновка:

Напи<mark>цичеканод обработчика события нажатия на кнопку Button1 с</mark>

id="button". По нажалию на эту кнопку должен меняться текст на кнопке на

«Button2».

67. Имеется следующая компоновка:

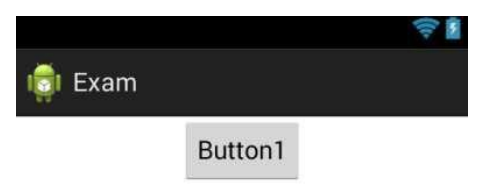

Напишите код обработчика события нажатия на кнопку Button1 с

id="button1". По нажатию на эту кнопку должен меняться текст на кнопке на

«New Text».

68. Имеется следующая компоновка:

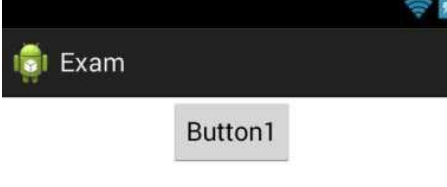

Напишите код обработчика события нажатия на кнопку Button1 с id="button1". По нажатию на эту кнопку должен меняться текст в текстовом поле с id="text" на «New Text».

69. Имеется следующая компоновка:

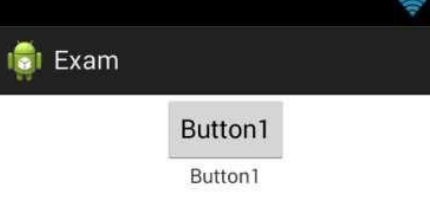

Напишите код обработчика события нажатия на кнопку Button1 с id="button1". По нажатию на эту кнопку должен меняться размер текста в текстовом поле с id="text" на  $30px$ .

70. Имеется следующая компоновка:

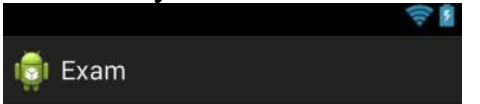

Напишите код 66 наботчика события нажатия на кнопку Button1 с id="button1". По нажатию на эту кнопку должен меняться цвет текста в текстовом поле с id="text" на красный.

- 71. В xml-компоновке Activity имеется поле для ввода текста с идентификатором «text1». Напишите java-код для программного изменения размера текста в этом поле.
- 72. В xml-компоновке Activity имеется поле для ввода текста с идентификатором «text1». Напишите java-код для программного изменения текста в этом поле на «Новый текст».

# **8.3. Методические материалы, определяющие процедуры оценивания знаний, умений, навыков и (или) опыта деятельности, характеризующих этапы формирования компетенций**

Основной целью проведения промежуточной аттестации является определение степени достижения целей по учебной дисциплине или ее разделам. Осуществляется это проверкой и оценкой уровня теоретической знаний, полученных обучающимися, умения применять их в решении практических задач, степени овладения обучающимися практическими навыками и умениями в объеме требований рабочей программы по дисциплине, а также их умение самостоятельно работать с учебной литературой.

Организация проведения промежуточной аттестации регламентирована «Положением об организации образовательного процесса в федеральном государственном автономном образовательном учреждении «Московский политехнический университет»

# **8.3.1. Показатели оценивания компетенций на различных этапах их формирования, достижение обучающимися планируемых результатов обучения по дисциплине**

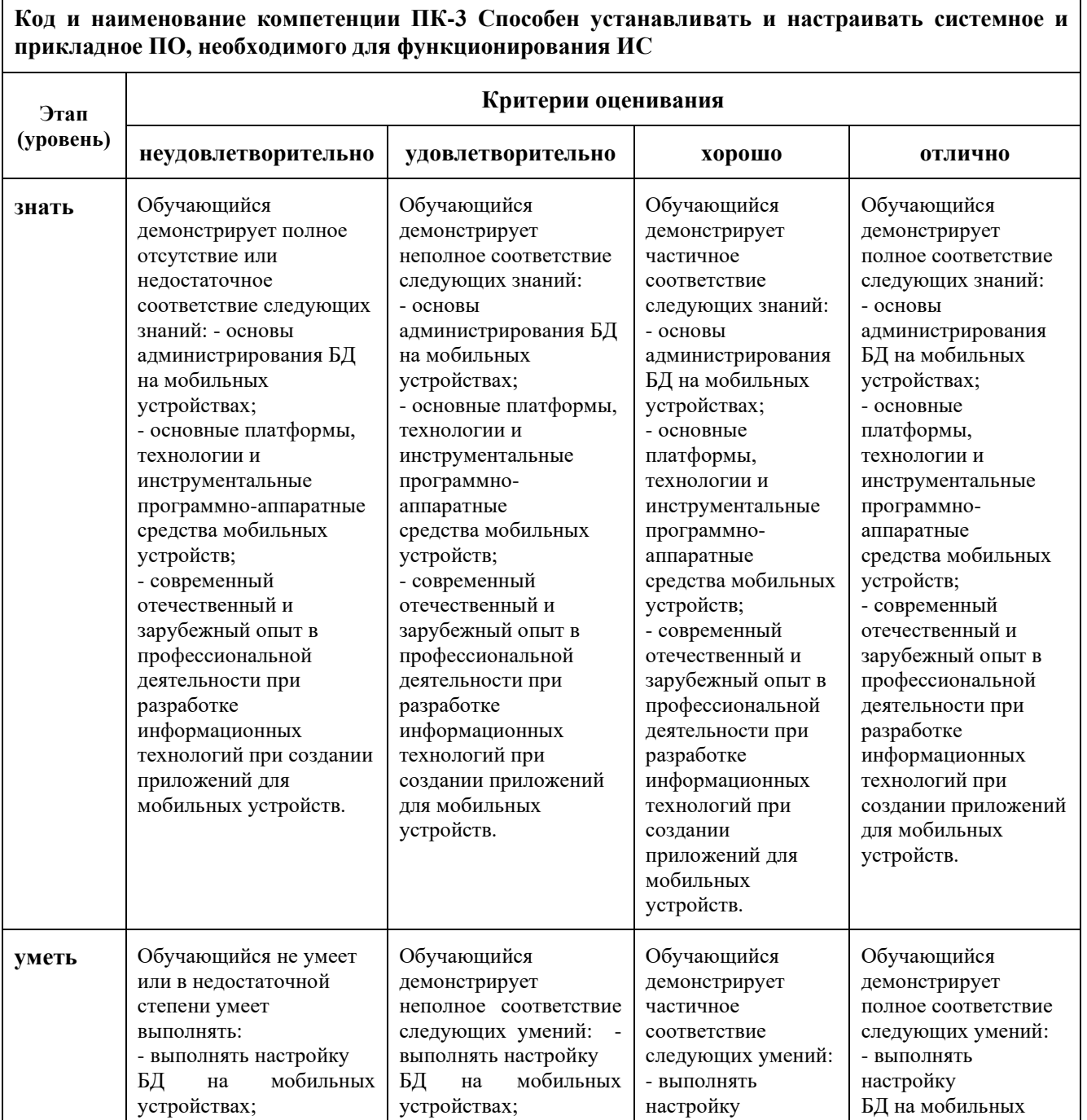

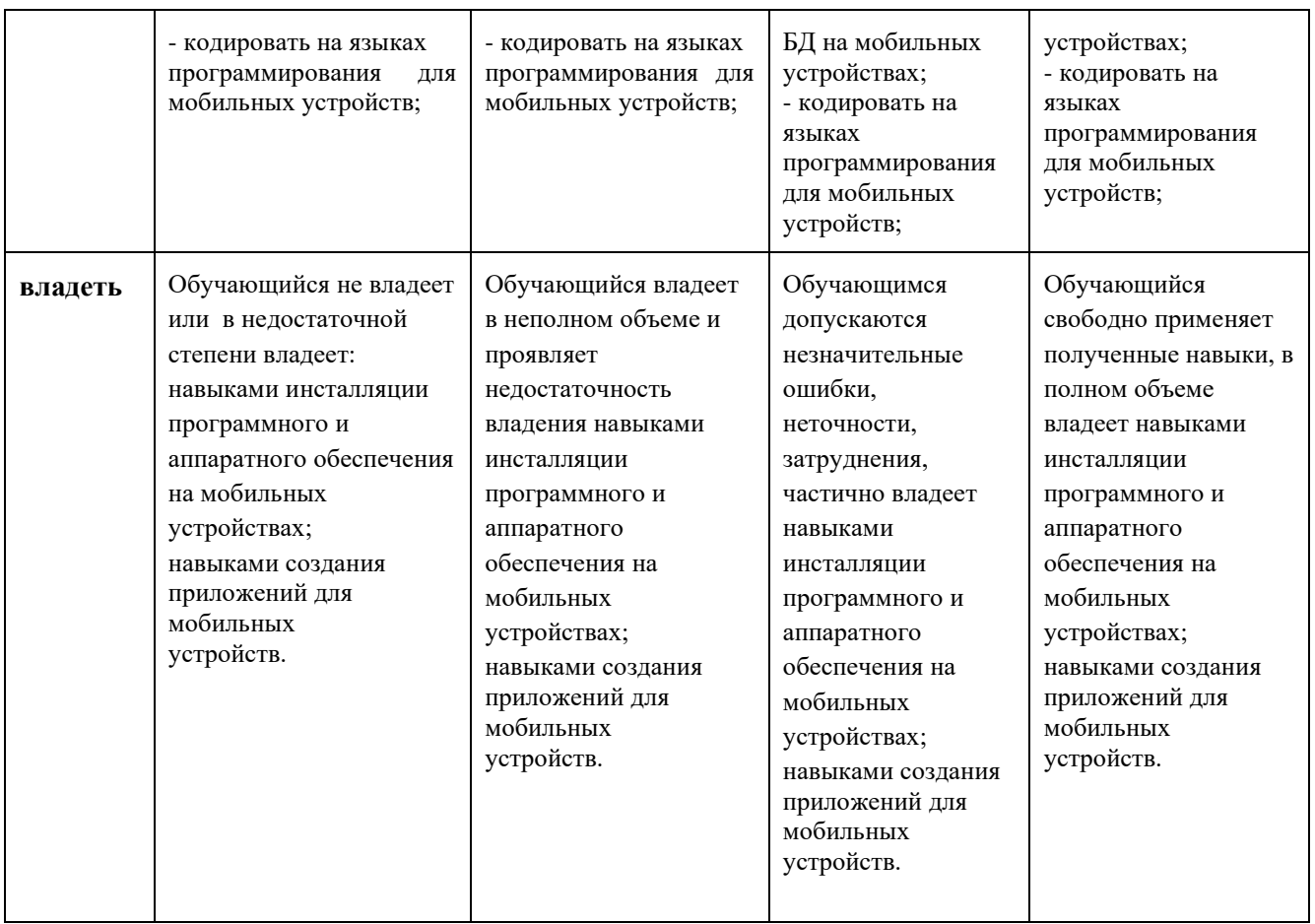

# **8.3.2. Методика оценивания результатов промежуточной аттестации**

Показателями оценивания компетенций на этапе промежуточной аттестации по дисциплине «Программирование для мобильных устройств» являются результаты обучения по дисциплине.

| Оценочный лист результатов обучения по дисциплине |                 |                 |                   |                                                                           |
|---------------------------------------------------|-----------------|-----------------|-------------------|---------------------------------------------------------------------------|
| Код компетенции                                   | Знания          | Умения          | Навыки            | Уровень<br>сформированности<br>компетенции на<br>данном этапе /<br>оценка |
| ПК-3 Способен                                     | - основы        | - ВЫПОЛНЯТЬ     | навыками          |                                                                           |
| устанавливать и                                   | администрирован | настройку       | инсталляции       |                                                                           |
| настраивать                                       | ия БД на        | БД на мобильных | программного и    |                                                                           |
| системное и                                       | мобильных       | устройствах;    | аппаратного       |                                                                           |
| прикладное ПО,                                    | устройствах;    | - кодировать на | обеспечения на    |                                                                           |
| необходимого                                      | - основные      | языках          | мобильных         |                                                                           |
| ДЛЯ                                               | платформы,      | программировани | устройствах;      |                                                                           |
| функционирова                                     | технологии и    | я для мобильных | навыками          |                                                                           |
| ния ИС                                            | инструментальны | устройств;      | создания          |                                                                           |
|                                                   | е программно-   |                 | приложений<br>ДЛЯ |                                                                           |
|                                                   | аппаратные      |                 | мобильных         |                                                                           |
|                                                   | средства        |                 | устройств.        |                                                                           |

**Оценочный лист результатов обучения по дисциплине**

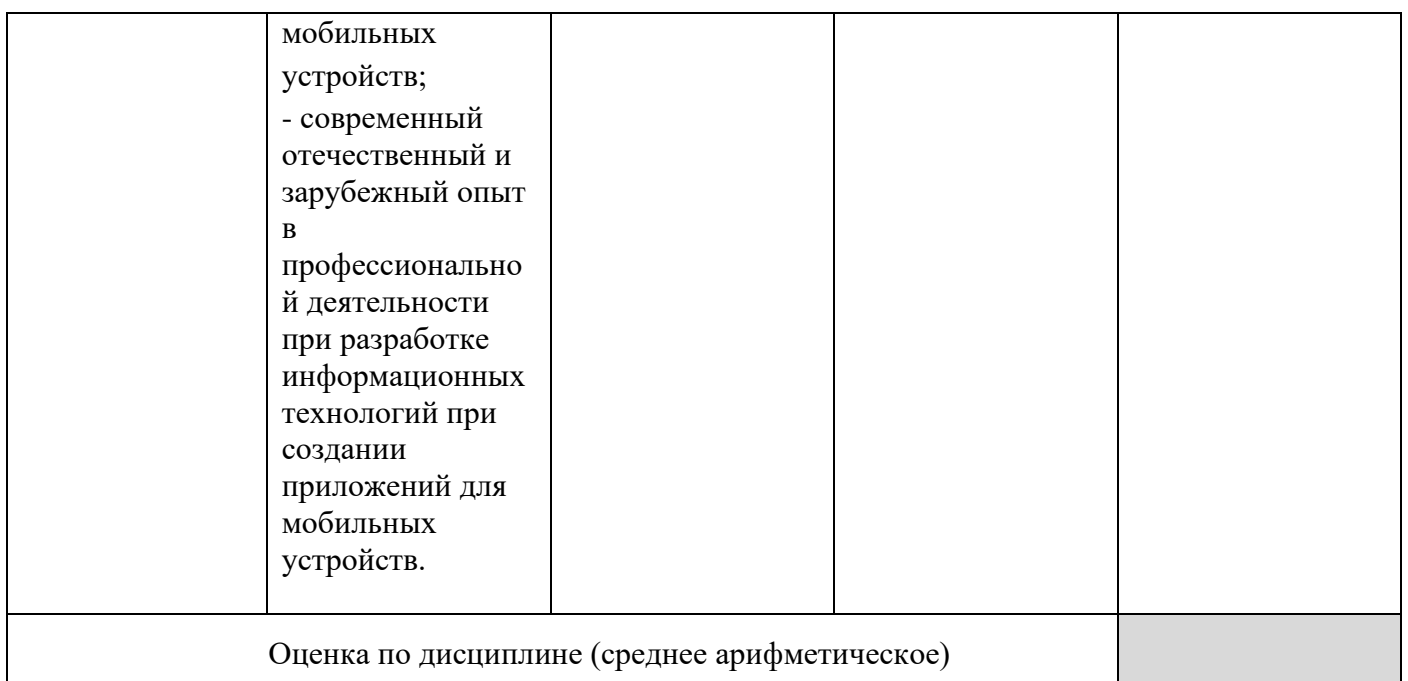

Оценка «отлично» выставляется, если среднее арифметическое находится в интервале от 4,5 до 5,0.

Оценка «хорошо» выставляется, если среднее арифметическое находится в интервале от 3,5 до 4,4.

Оценка «удовлетворительно» выставляется, если среднее арифметическое находится в интервале от 2,5 до 3,4.

Оценка «неудовлетворительно» выставляется, если среднее арифметическое находится в интервале от 0 до 2,4.

Промежуточная аттестация обучающихся в форме экзамена проводится по результатам выполнения всех видов учебной работы, предусмотренных учебным планом по дисциплине «Нормотворчество в конкурентном праве», при этом учитываются результаты текущего контроля успеваемости в течение семестра. Оценка степени достижения обучающимися планируемых результатов обучения по дисциплине проводится преподавателем, ведущим занятия по дисциплине методом экспертной оценки. По итогам промежуточной аттестации по дисциплине выставляется оценка «отлично», «хорошо», «удовлетворительно» или «неудовлетворительно».

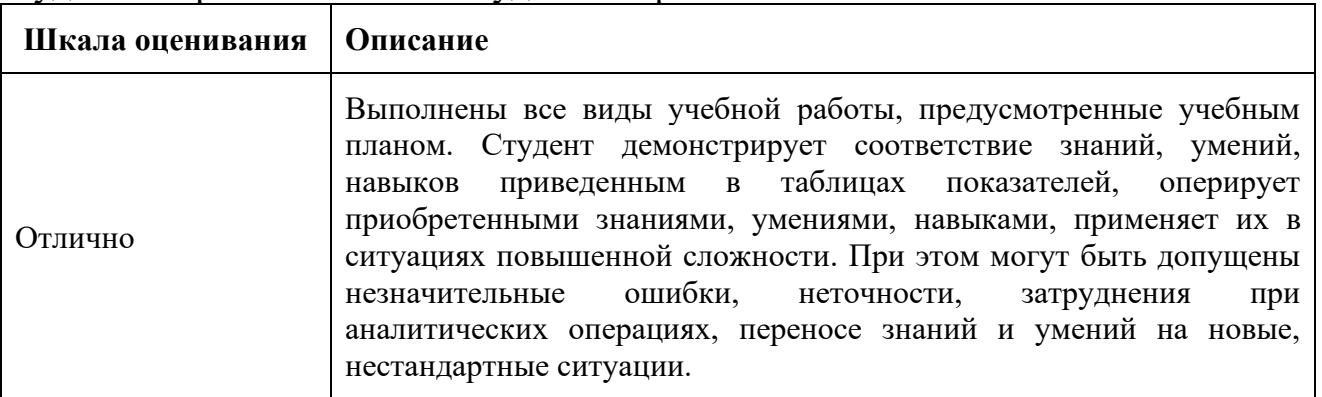

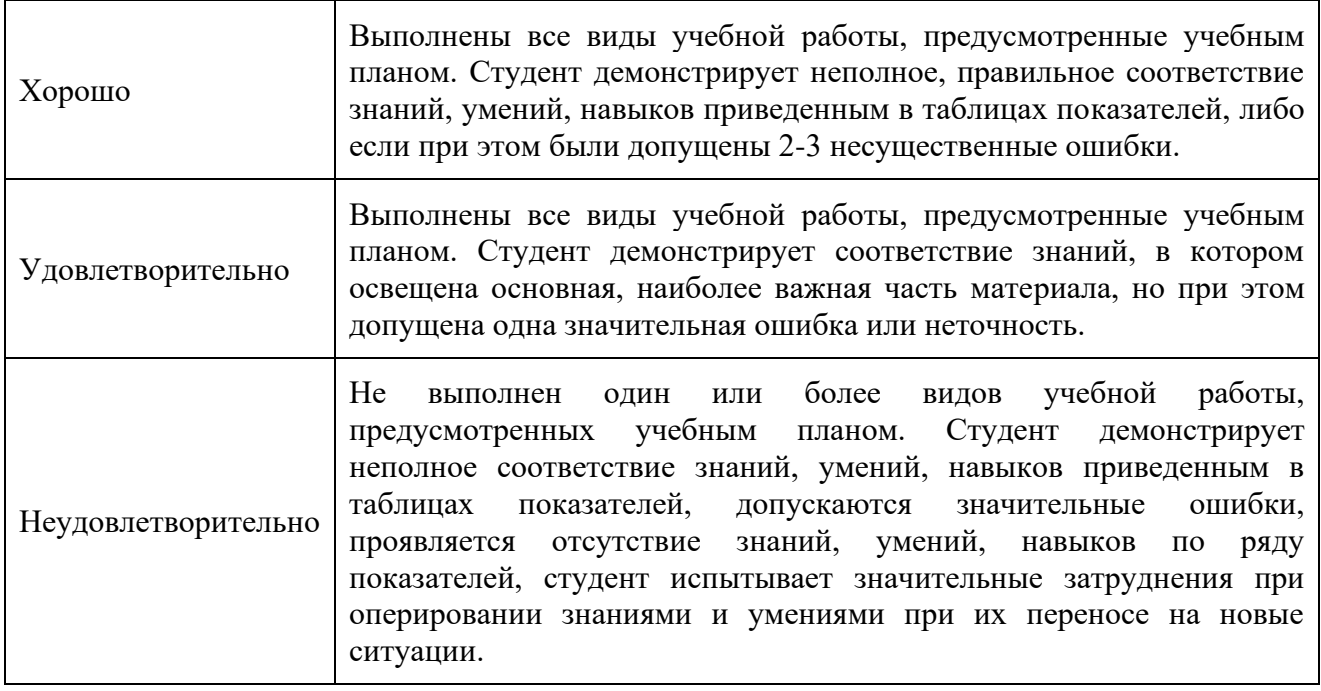

### **9. Электронная информационно-образовательная среда**

Каждый обучающийся в течение всего периода обучения обеспечивается индивидуальным неограниченным доступом к электронной информационнообразовательной среде Чебоксарского института (филиала) Московского политехнического университета из любой точки, в которой имеется доступ к информационно-телекоммуникационной сети «Интернет» (далее – сеть «Интернет»), как на территории филиала, так и вне ее.

Электронная информационно-образовательная среда – совокупность информационных и телекоммуникационных технологий, соответствующих технологических средств, обеспечивающих освоение обучающимися образовательных программ в полном объёме независимо от места нахождения обучающихся.

Электронная информационно-образовательная среда обеспечивает:

а) доступ к учебным планам, рабочим программам дисциплин (модулей), практик, электронным учебным изданиям и электронным образовательным ресурсам, указанным в рабочих программах дисциплин (модулей), практик;

б) формирование электронного портфолио обучающегося, в том числе сохранение его работ и оценок за эти работы;

в) фиксацию хода образовательного процесса, результатов промежуточной аттестации и результатов освоения программы бакалавриата;

г) проведение учебных занятий, процедур оценки результатов обучения, реализация которых предусмотрена с применением электронного обучения, дистанционных образовательных технологий;

д) взаимодействие между участниками образовательного процесса, в том числе синхронное и (или) асинхронное взаимодействия посредством сети "Интернет".

Функционирование электронной информационно-образовательной среды обеспечивается соответствующими средствами информационнокоммуникационных технологий и квалификацией работников, ее использующих и поддерживающих.

Функционирование электронной информационно-образовательной среды соответствует законодательству Российской Федерации.

Основными составляющими ЭИОС филиала являются:

а) сайт института в сети Интернет, расположенный по адресу www.polytech21.ru, https://chebpolytech.ru/ который обеспечивает:

- доступ обучающихся к учебным планам, рабочим программам дисциплин, практик, к изданиям электронных библиотечных систем, электронным информационным и образовательным ресурсам, указанных в рабочих программах (разделы сайта «Сведения об образовательной организации»);

- информирование обучающихся обо всех изменениях учебного процесса (новостная лента сайта, лента анонсов);

- взаимодействие между участниками образовательного процесса (подразделы сайта «Задать вопрос директору»);

б) официальные электронные адреса подразделений и сотрудников института с Яндекс-доменом @polytech21.ru (список контактных данных подразделений Филиала размещен на официальном сайте Филиала в разделе «Контакты», списки контактных официальных электронных данных преподавателей размещены в подразделах «Кафедры») обеспечивают взаимодействие между участниками образовательного процесса;

в) личный кабинет обучающегося (портфолио) (вход в личный кабинет размещен на официальном сайте Филиала в разделе «Студенту» подразделе «Электронная информационно-образовательная среда») включает в себя портфолио студента, электронные ведомости, рейтинг студентов и обеспечивает:

- фиксацию хода образовательного процесса, результатов промежуточной аттестации и результатов освоения образовательных программ обучающимися,

- формирование электронного портфолио обучающегося, в том числе с сохранение работ обучающегося, рецензий и оценок на эти работы,

г) электронные библиотеки, включающие электронные каталоги, полнотекстовые документы и обеспечивающие доступ к учебно-методическим материалам, выпускным квалификационным работам и т.д.:

Чебоксарского института (филиала) - «ИРБИС»

д) электронно-библиотечные системы (ЭБС), включающие электронный каталог и полнотекстовые документы:

- «ЛАНЬ» -www.e.lanbook.com

- Образовательная платформа Юрайт -https://urait.ru

е) платформа цифрового образования Политеха https://lms.mospolytech.ru/

ж) система «Антиплагиат» -https://www.antiplagiat.ru/

з) система электронного документооборота DIRECTUM Standard обеспечивает документооборот между Филиалом и Университетом;

и) система «1C Управление ВУЗом Электронный деканат» (Московский политехнический университет) обеспечивает фиксацию хода образовательного процесса, результатов промежуточной аттестации и результатов освоения образовательных программ обучающимися;

к) система «POLYTECH systems» обеспечивает информационное, документальное автоматизированное сопровождение образовательного процесса;

л) система «Абитуриент» обеспечивает документальное автоматизированное сопровождение работы приемной комиссии.

# **10. Перечень основной и дополнительной учебной литературы, необходимой для освоения дисциплины**

Основная литература

- 1.Соколова, В. В. Вычислительная техника и информационные технологии. Разработка мобильных приложений : учебное пособие для вузов / В. В. Соколова. — Москва : Издательство Юрайт, 2024. — 160 с. — (Высшее образование). — ISBN 978-5-534-16302-5. — Текст : электронный // Образовательная платформа Юрайт [сайт]. — URL: https://urait.ru/bcode/537272.
- 2.Бессмертный, И. А. Интеллектуальные системы : учебник и практикум для среднего профессионального образования / И. А. Бессмертный, А. Б. Нугуманова, А. В. Платонов. — Москва : Издательство Юрайт, 2024. — 243 с. — (Профессиональное образование). — ISBN 978-5-534- 07818-3. — Текст : электронный // Образовательная платформа Юрайт [сайт]. — URL: https://urait.ru/bcode/541301.

# Дополнительная литература

Баранова, Е. К. Информационная безопасность и защита информации : учебное пособие / Е.К. Баранова, А.В. Бабаш. — 4-е изд., перераб. и доп. — Москва : РИОР : ИНФРА-М, 2022. — 336 с. — (Высшее образование). — DOI: https://doi.org/10.29039/1761-6. - ISBN 978-5-369-01761-6. - Текст : электронный. - URL: https://znanium.com/catalog/product/1861657

# Периодика

Системы управления и информационные технологии: научный журнал - URL: http://sbook.ru/suit/- Текст : электронный

# **11. Профессиональные базы данных и информационно-справочные системы**

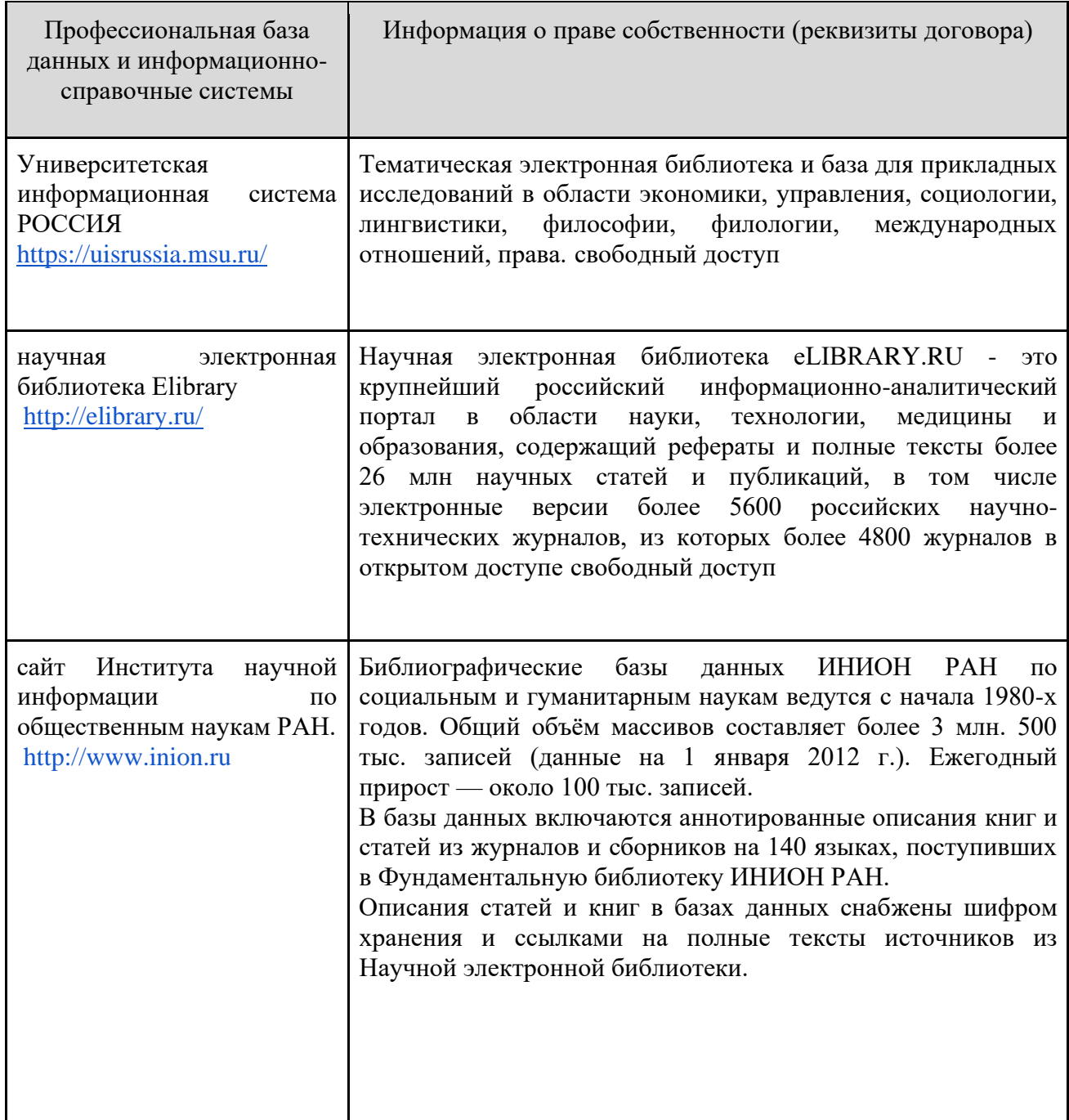

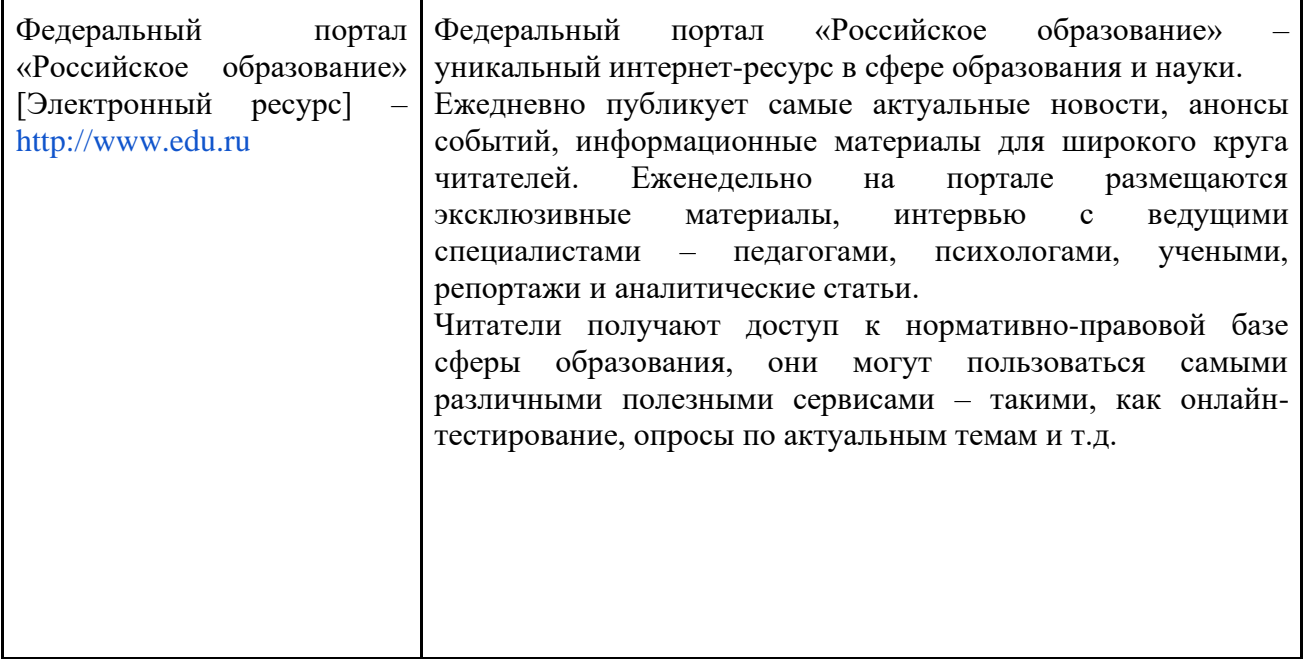

# **12. Программное обеспечение (лицензионное и свободно распространяемое), используемое при осуществлении образовательного процесса**

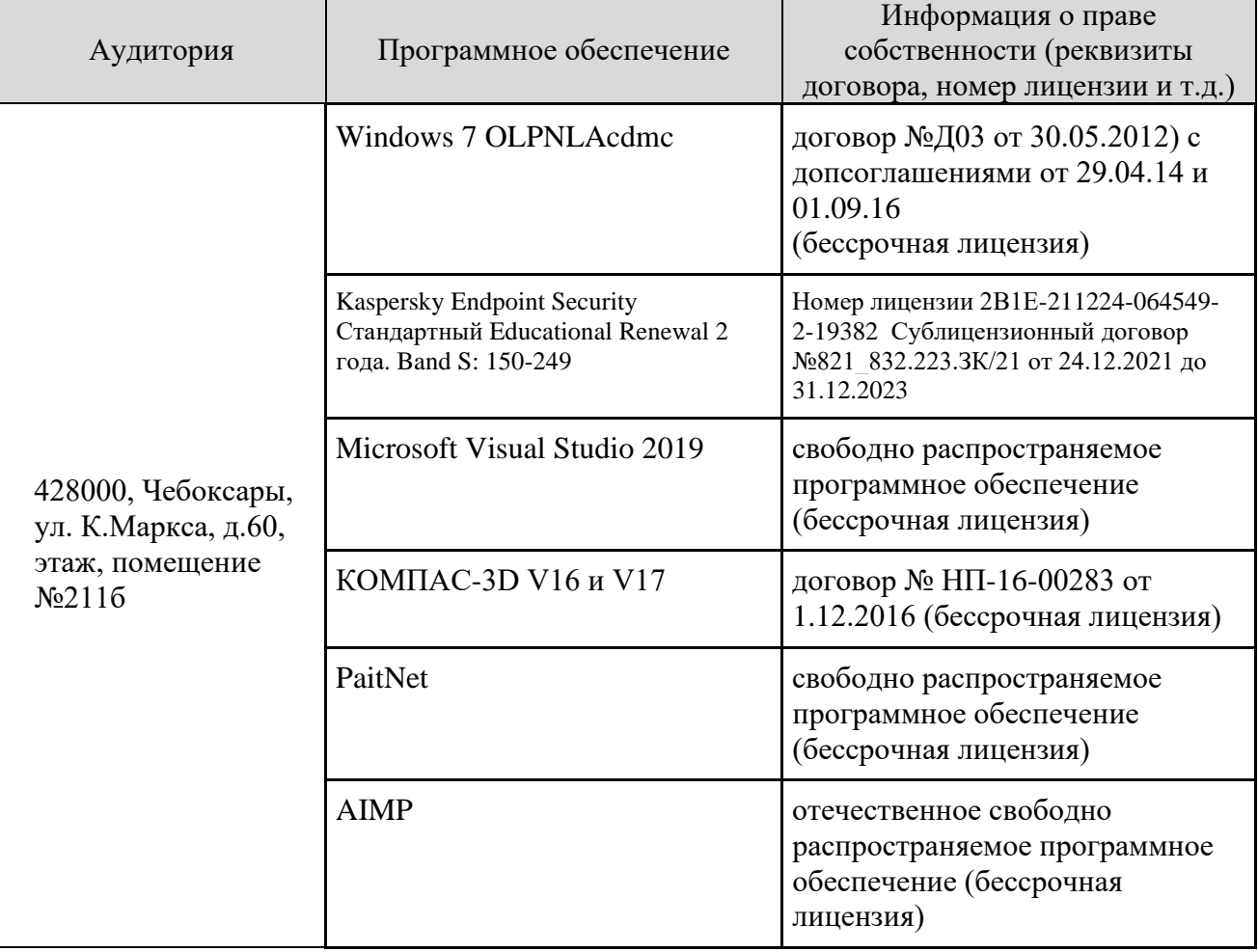

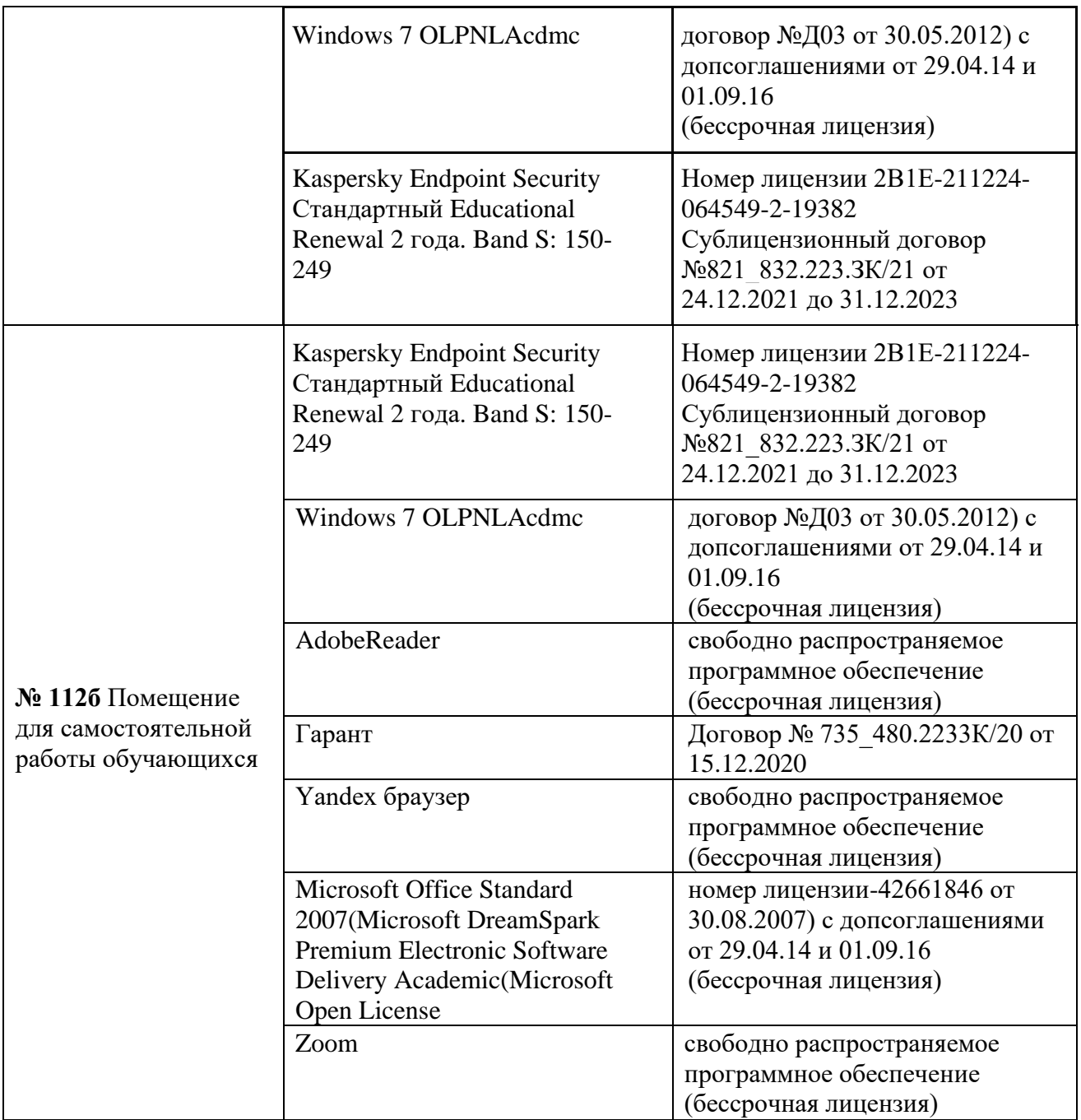

# **13. Материально-техническое обеспечение дисциплины**

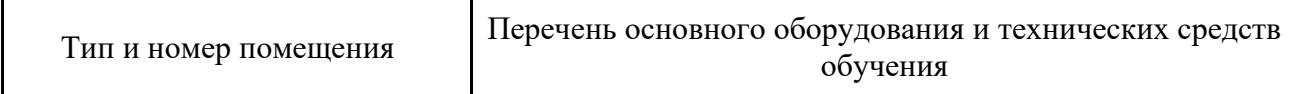

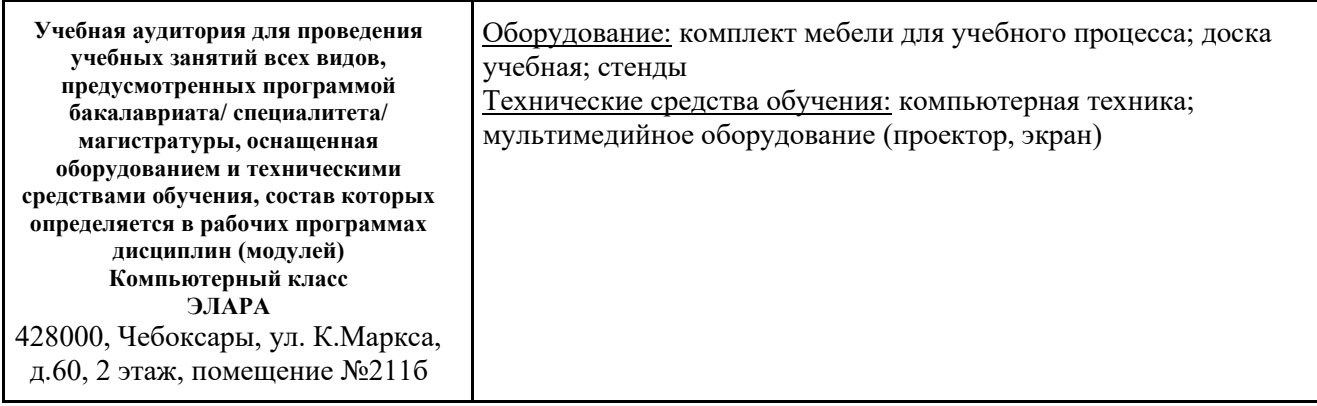

# **14. Методические указания для обучающегося по освоению дисциплины**

# *Методические указания для занятий лекционного типа*

В ходе лекционных занятий обучающемуся необходимо вести конспектирование учебного материала, обращать внимание на категории, формулировки, раскрывающие содержание тех или иных явлений и процессов, научные выводы и практические рекомендации.

Необходимо задавать преподавателю уточняющие вопросы с целью уяснения теоретических положений, разрешения спорных ситуаций. Целесообразно дорабатывать свой конспект лекции, делая в нем соответствующие записи из основной и дополнительной литературы, рекомендованной преподавателем и предусмотренной учебной программой дисциплины.

# *Методические указания для занятий семинарского (практического) типа.*

Практические занятия позволяют развивать у обучающегося творческое теоретическое мышление, умение самостоятельно изучать литературу, анализировать практику; учат четко формулировать мысль, вести дискуссию, то есть имеют исключительно важное значение в развитии самостоятельного мышления.

Подготовка к практическому занятию включает два этапа. На первом этапе обучающийся планирует свою самостоятельную работу, которая включает: уяснение задания на самостоятельную работу; подбор основной и дополнительной литературы; составление плана работы, в котором определяются основные пункты предстоящей подготовки. Составление плана дисциплинирует и повышает организованность в работе.

Второй этап включает непосредственную подготовку к занятию, которая начинается с изучения основной и дополнительной литературы. Особое внимание при этом необходимо обратить на содержание основных положений и выводов, объяснение явлений и фактов, уяснение практического приложения рассматриваемых теоретических вопросов. Далее следует подготовить тезисы для выступлений по всем учебным вопросам, выносимым на практическое занятие или по теме, вынесенной на дискуссию (круглый стол), продумать примеры с целью обеспечения тесной связи изучаемой темы с реальной жизнью.

Готовясь к докладу или выступлению в рамках интерактивной формы (дискуссия, круглый стол), при необходимости следует обратиться за помощью к преподавателю.

#### *Методические указания к самостоятельной работе.*

Самостоятельная работа обучающегося является основным средством овладения учебным материалом во время, свободное от обязательных учебных занятий. Самостоятельная работа обучающегося над усвоением учебного материала по учебной дисциплине может выполняться в библиотеке университета, учебных кабинетах, компьютерных классах, а также в домашних условиях. Содержание и количество самостоятельной работы обучающегося определяется учебной программой дисциплины, методическими материалами, практическими заданиями и указаниями преподавателя.

#### *Самостоятельная работа в аудиторное время может включать:*

- 1) конспектирование (составление тезисов) лекций;
- 2) выполнение контрольных работ;
- 3) решение задач;
- 4) работу со справочной и методической литературой;
- 5) работу с нормативными правовыми актами;
- 6) выступления с докладами, сообщениями на семинарских занятиях;
- 7) защиту выполненных работ;

8) участие в оперативном (текущем) опросе по отдельным темам изучаемой дисциплины;

9) участие в собеседованиях, деловых (ролевых) играх, дискуссиях, круглых столах, конференциях;

10) участие в тестировании и др.

#### *Самостоятельная работа во внеаудиторное время может состоять из:*

- 1) повторения лекционного материала;
- 2) подготовки к практическим занятиям;
- 3) изучения учебной и научной литературы;
- 4) изучения нормативных правовых актов (в т.ч. в электронных базах данных);
	- 5) решения задач, и иных практических заданий
	- 6) подготовки к контрольным работам, тестированию и т.д.;
	- 7) подготовки к практическим занятиям устных докладов (сообщений);
- 8) подготовки рефератов, эссе и иных индивидуальных письменных работ по заданию преподавателя;
	- 9) выполнения курсовых работ, предусмотренных учебным планом;
	- 10) выполнения выпускных квалификационных работ и др.

11) выделения наиболее сложных и проблемных вопросов по изучаемой теме, получение разъяснений и рекомендаций по данным вопросам с преподавателями на консультациях.

12) проведения самоконтроля путем ответов на вопросы текущего контроля знаний, решения представленных в учебно-методических материалах кафедры задач, тестов, написания рефератов и эссе по отдельным вопросам изучаемой темы.

Текущий контроль осуществляется в форме устных, тестовых опросов, докладов, творческих заданий.

В случае пропусков занятий, наличия индивидуального графика обучения и для закрепления практических навыков студентам могут быть выданы типовые индивидуальные задания, которые должны быть сданы в установленный преподавателем срок.

#### **15. Особенности реализации дисциплины для инвалидов и лиц с ограниченными возможностями здоровья**

Обучение по дисциплине «Программирование для мобильных устройств» инвалидов и лиц с ограниченными возможностями здоровья (далее ОВЗ) осуществляется преподавателем с учетом особенностей психофизического развития, индивидуальных возможностей и состояния здоровья таких обучающихся.

Для студентов с нарушениями опорно-двигательной функции и с ОВЗ по слуху предусматривается сопровождение лекций и практических занятий мультимедийными средствами, раздаточным материалом.

Для студентов с ОВЗ по зрению предусматривается применение технических средств усиления остаточного зрения, а также предусмотрена возможность разработки аудиоматериалов.

По дисциплине «Программирование для мобильных устройств» обучение инвалидов и лиц с ограниченными возможностями здоровья может осуществляться как в аудитории, так и с использованием электронной информационно-образовательной среды, образовательного портала и электронной почты.

# ЛИСТ ДОПОЛНЕНИЙ И ИЗМЕНЕНИЙ

рабочей программы дисциплины

Рабочая программа дисциплины рассмотрена, обсуждена и одобрена для исполнения в 2024-2025 учебном году на заседании кафедры, протокол № 8 от «16» марта 2024г.

Внесены дополнения и изменения в части актуализации лицензионного программного обеспечение, используемое при осуществлении образовательного процесса по данной дисциплины, а так же современных профессиональных баз данных и информационных справочных системах, актуализации электронно-библиотечных систем.

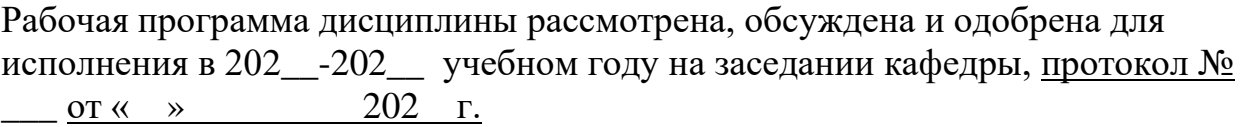

\_\_\_\_\_\_\_\_\_\_\_\_\_\_\_\_\_\_\_\_\_\_\_\_\_\_\_\_\_\_\_\_\_\_\_\_\_\_\_\_\_\_\_\_\_\_\_\_\_\_\_\_\_\_\_\_\_\_\_\_\_\_\_\_\_\_\_\_ \_\_\_\_\_\_\_\_\_\_\_\_\_\_\_\_\_\_\_\_\_\_\_\_\_\_\_\_\_\_\_\_\_\_\_\_\_\_\_\_\_\_\_\_\_\_\_\_\_\_\_\_\_\_\_\_\_\_\_\_\_\_\_\_\_\_\_\_

\_\_\_\_\_\_\_\_\_\_\_\_\_\_\_\_\_\_\_\_\_\_\_\_\_\_\_\_\_\_\_\_\_\_\_\_\_\_\_\_\_\_\_\_\_\_\_\_\_\_\_\_\_\_\_\_\_\_\_\_\_\_ \_\_\_\_\_\_\_\_\_\_\_\_\_\_\_\_\_\_\_\_\_\_\_\_\_\_\_\_\_\_\_\_\_\_\_\_\_\_\_\_\_\_\_\_\_\_\_\_\_\_\_\_\_\_\_\_\_\_\_\_\_\_\_\_\_

\_\_\_\_\_\_\_\_\_\_\_\_\_\_\_\_\_\_\_\_\_\_\_\_\_\_\_\_\_\_\_\_\_\_\_\_\_\_\_\_\_\_\_\_\_\_\_\_\_\_\_\_\_\_\_\_\_\_\_\_\_\_\_\_\_\_

Внесены дополнения и изменения

Рабочая программа дисциплины рассмотрена, обсуждена и одобрена для исполнения в 202\_\_-202\_\_ учебном году на заседании кафедры, протокол №  $\frac{\text{or } \kappa \rightarrow 202 \text{ r.}}{}$ 

\_\_\_\_\_\_\_\_\_\_\_\_\_\_\_\_\_\_\_\_\_\_\_\_\_\_\_\_\_\_\_\_\_\_\_\_\_\_\_\_\_\_\_\_\_\_\_\_\_\_\_\_\_\_\_\_\_\_\_\_\_\_\_\_\_\_\_\_ \_\_\_\_\_\_\_\_\_\_\_\_\_\_\_\_\_\_\_\_\_\_\_\_\_\_\_\_\_\_\_\_\_\_\_\_\_\_\_\_\_\_\_\_\_\_\_\_\_\_\_\_\_\_\_\_\_\_\_\_\_\_\_\_\_\_\_\_

Внесены дополнения и изменения \_\_\_\_\_\_\_\_\_\_\_\_\_\_\_\_\_\_\_\_\_\_\_\_\_\_\_\_\_\_\_\_\_\_\_\_\_

Рабочая программа дисциплины рассмотрена, обсуждена и одобрена для исполнения в 202\_\_-202\_\_ учебном году на заседании кафедры, протокол №  $\frac{\text{or } \kappa \rightarrow 202 \text{ r.}}{}$ 

\_\_\_\_\_\_\_\_\_\_\_\_\_\_\_\_\_\_\_\_\_\_\_\_\_\_\_\_\_\_\_\_\_\_\_\_\_\_\_\_\_\_\_\_\_\_\_\_\_\_\_\_\_\_\_\_\_\_\_\_\_\_\_\_\_\_\_\_ \_\_\_\_\_\_\_\_\_\_\_\_\_\_\_\_\_\_\_\_\_\_\_\_\_\_\_\_\_\_\_\_\_\_\_\_\_\_\_\_\_\_\_\_\_\_\_\_\_\_\_\_\_\_\_\_\_\_\_\_\_\_\_\_\_\_\_\_

\_\_\_\_\_\_\_\_\_\_\_\_\_\_\_\_\_\_\_\_\_\_\_\_\_\_\_\_\_\_\_\_\_\_\_\_\_\_\_\_\_\_\_\_\_\_\_\_\_\_\_\_\_\_\_\_\_\_\_\_\_\_ \_\_\_\_\_\_\_\_\_\_\_\_\_\_\_\_\_\_\_\_\_\_\_\_\_\_\_\_\_\_\_\_\_\_\_\_\_\_\_\_\_\_\_\_\_\_\_\_\_\_\_\_\_\_\_\_\_\_\_\_\_\_\_\_\_

\_\_\_\_\_\_\_\_\_\_\_\_\_\_\_\_\_\_\_\_\_\_\_\_\_\_\_\_\_\_\_\_\_\_\_\_\_\_\_\_\_\_\_\_\_\_\_\_\_\_\_\_\_\_\_\_\_\_\_\_\_\_

Внесены дополнения и изменения \_\_\_\_\_\_\_\_\_\_\_\_\_\_\_\_\_\_\_\_\_\_\_\_\_\_\_\_\_\_\_\_\_\_\_\_\_